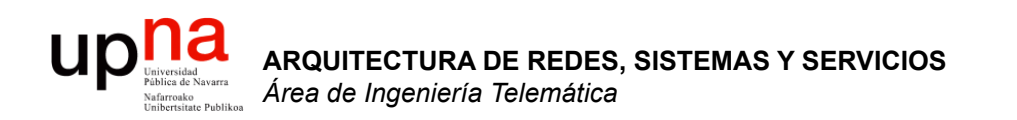

#### Modelos de referencia Servicios y Protocolos

Area de Ingeniería Telemática http://www.tlm.unavarra.es

Arquitectura de Redes, Sistemas y Servicios Grado en Ingeniería en Tecnologías de Telecomunicación, 2°

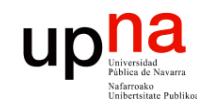

## **Objetivos**

- **ARQUITECTURA DE REDES, ARQUITECTURA DE REDES,<br>SISTEMAS Y SERVICIOS**<br>Área de Ingeniería Telemática *Área de Ingeniería Telemática* **SISTEMAS Y SERVICIOS**
- Diferenciar protocolos, servicios e interfaces
- Comprender las funcionalidades básicas más habituales ofrecidas por los protocolos

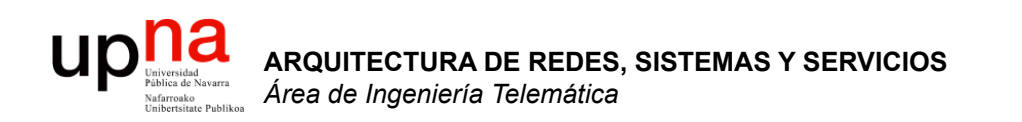

#### Arquitecturas de protocolos

Area de Ingeniería Telemática http://www.tlm.unavarra.es

Arquitectura de Redes, Sistemas y Servicios Grado en Ingeniería en Tecnologías de Telecomunicación, 2°

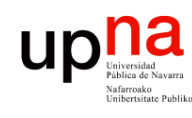

#### Modelo de referencia OSI de ISO

- OSI = Open Systems Interconnection
- ISO = International Organization for **Standarization**
- ISO 7498 (1984)
- Modelo para arquitecturas de protocolos de computadores
- CCITT X.200 (compatible)
- Capa:
	- 1. Capa Física
	- 2. Capa de Enlace de Datos
	- 3. Capa de Red
	- 4. Capa de Transporte
	- 5. Capa de Sesión
	- 6. Capa de Presentación
	- 7. Capa de Aplicación

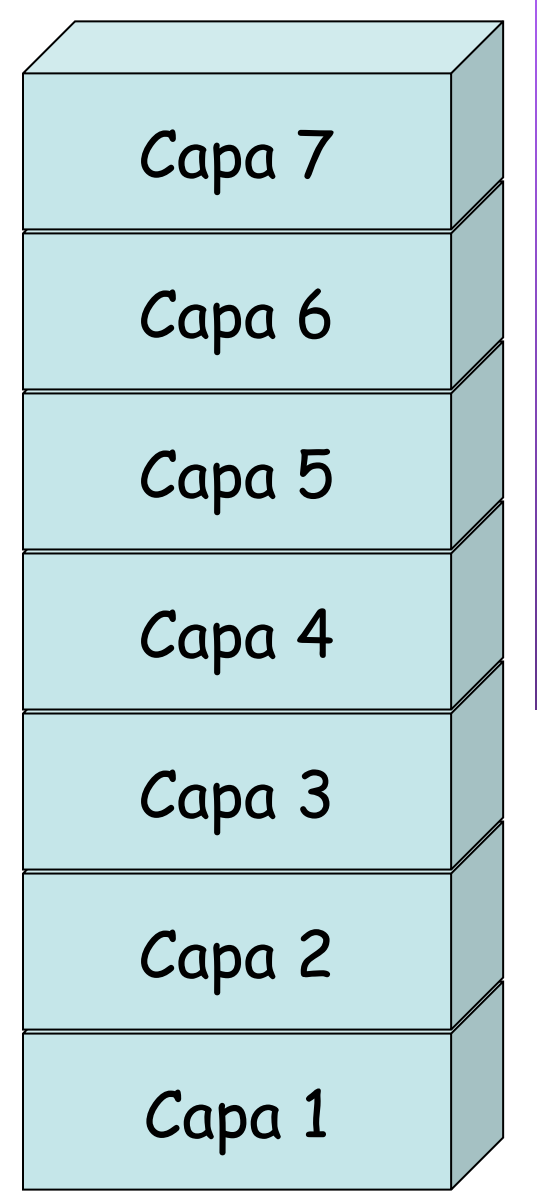

**ARQUITECTURA DE REDES, ARQUITECTURA DE REDES,<br>SISTEMAS Y SERVICIOS<br>Á***rea de Ingeniería Telemática Área de Ingeniería Telemática* **SISTEMAS Y SERVICIOS**

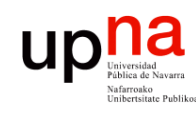

**ARQUITECTURA DE REDES,<br>SISTEMAS Y SERVICIOS<br>Área de Ingeniería Telemática** 

#### Modelo de referencia OSI de ISO

#### **Capa de Sesión**

- Control y disciplina de diálogo entre aplicaciones (ej. half/full duplex)
- Agrupamiento (grupos de datos para la aplicación)
- Recuperación (puntos de comprobación)
- Gestiona *sesiones* entre aplicaciones

#### **Capa de Presentación**

- Ofrece a la aplicación independencia en la representación de datos (sintaxis)
- Codificación y formato de los datos
- Compresión de los datos
- Cifrado de datos

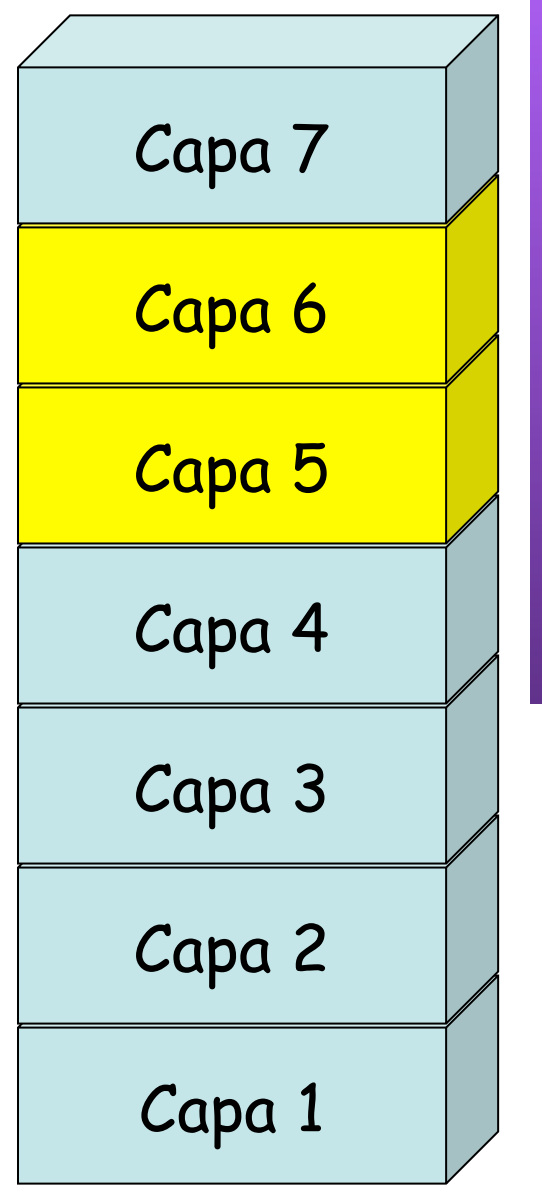

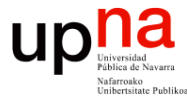

**ARQUITECTURA DE REDES,** 

#### TCP/IP y OSI **ARQUITECTURA DE REDES,<br>SISTEMAS Y SERVICIOS<br>Área de Ingeniería Telemática** *Área de Ingeniería Telemática* **SISTEMAS Y SERVICIOS** Application Capa 7 Application Presentation Capa 6 Session Capa 5 **Transport** Transport Capa 4 Internet Capa 3 Network Capa 2 Data link Host to Network Capa 1 Physical

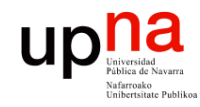

#### TCP/IP y OSI: Ejemplos

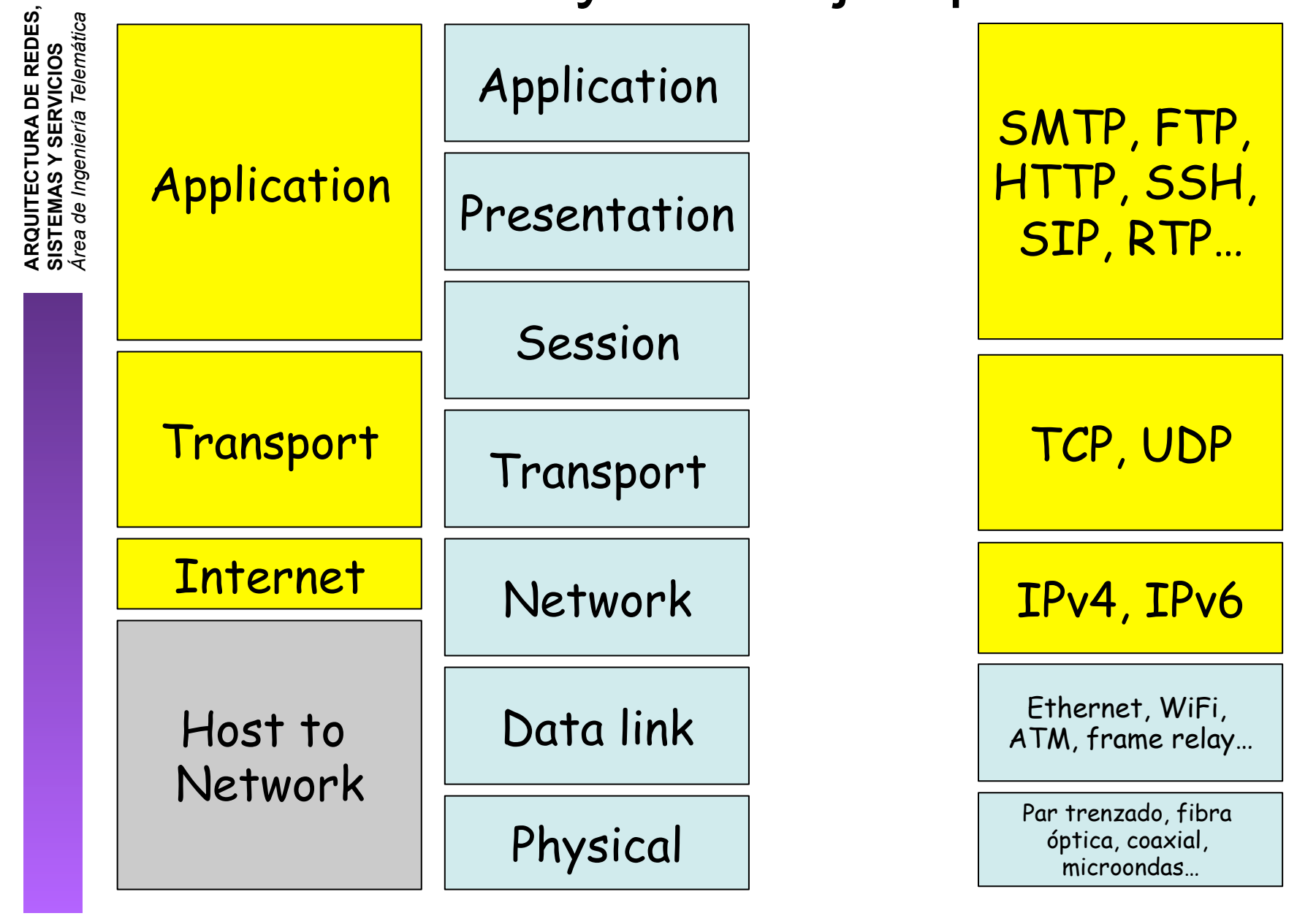

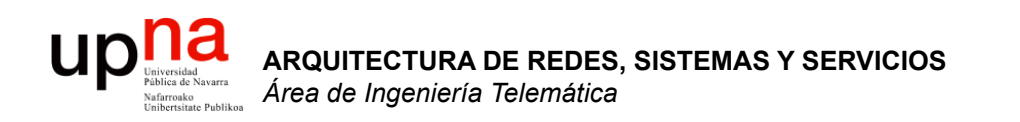

#### Servicios y Protocolos

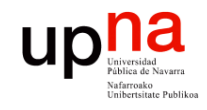

#### **ARQUITECTURA DE REDES, ARQUITECTURA DE REDES,<br>SISTEMAS Y SERVICIOS**<br>Área de Ingeniería Telemática *Área de Ingeniería Telemática* **SISTEMAS Y SERVICIOS**

### Capa N-1 Capa N Capa N+1 Interfaz Interfaz Servicio Servicio

Servicios e interfaces

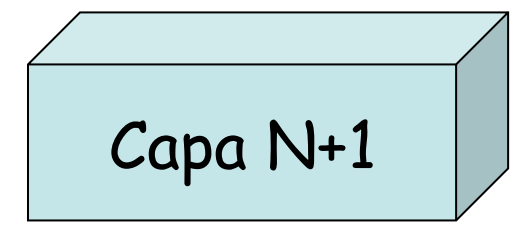

$$
\boxed{\text{Capa N}}
$$

$$
\begin{array}{c}\n\hline\n\text{Capa N-1}\n\end{array}
$$

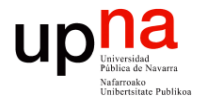

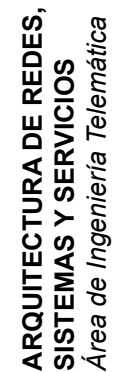

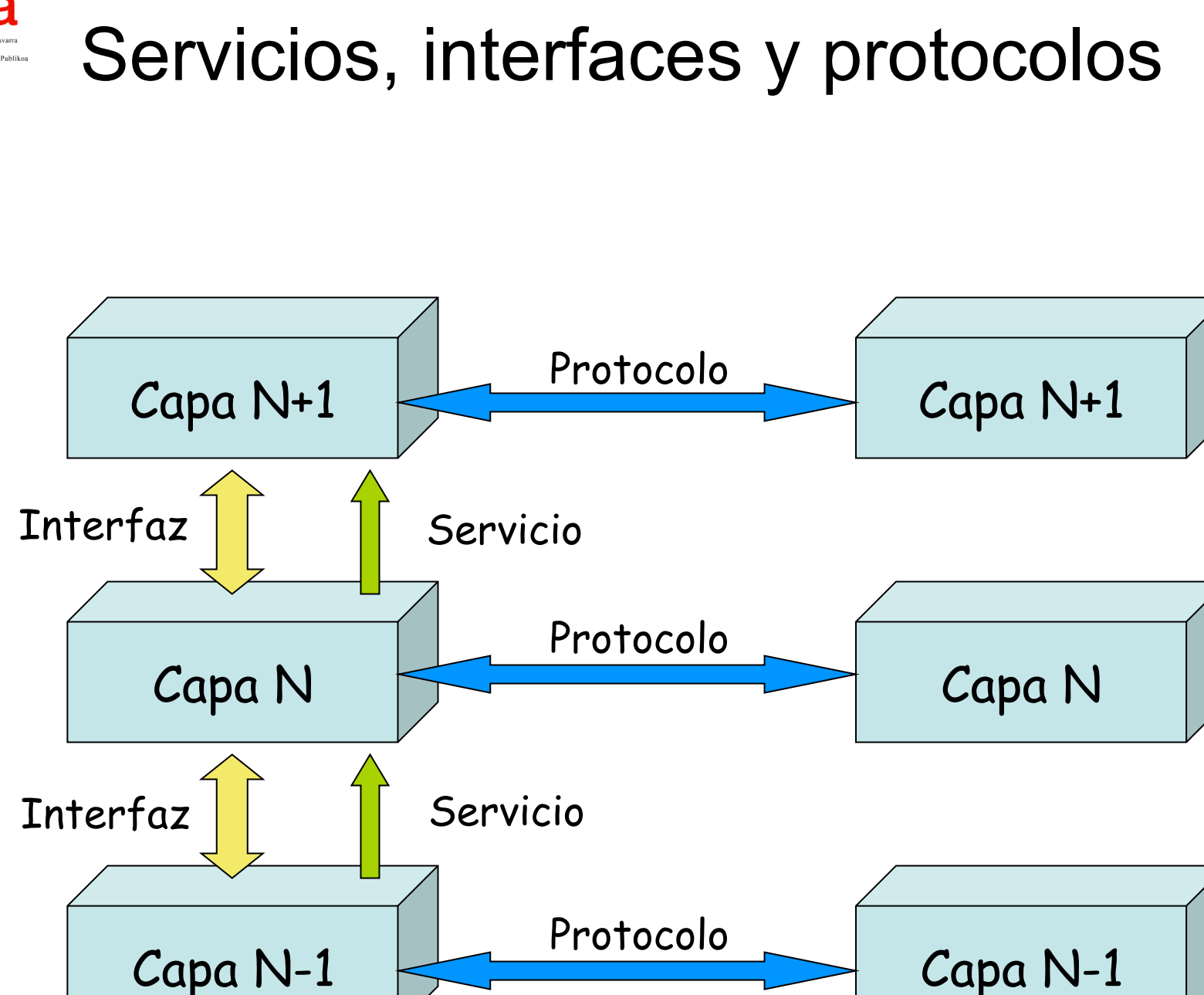

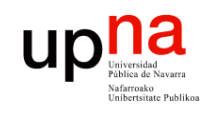

**ARQUITECTURA DE REDES, SISTEMAS Y SERVICIOS**

#### Servicios, interfaces y protocolos

- PDU = Protocol Data Unit
- Bloque de datos que intercambian dos entidades

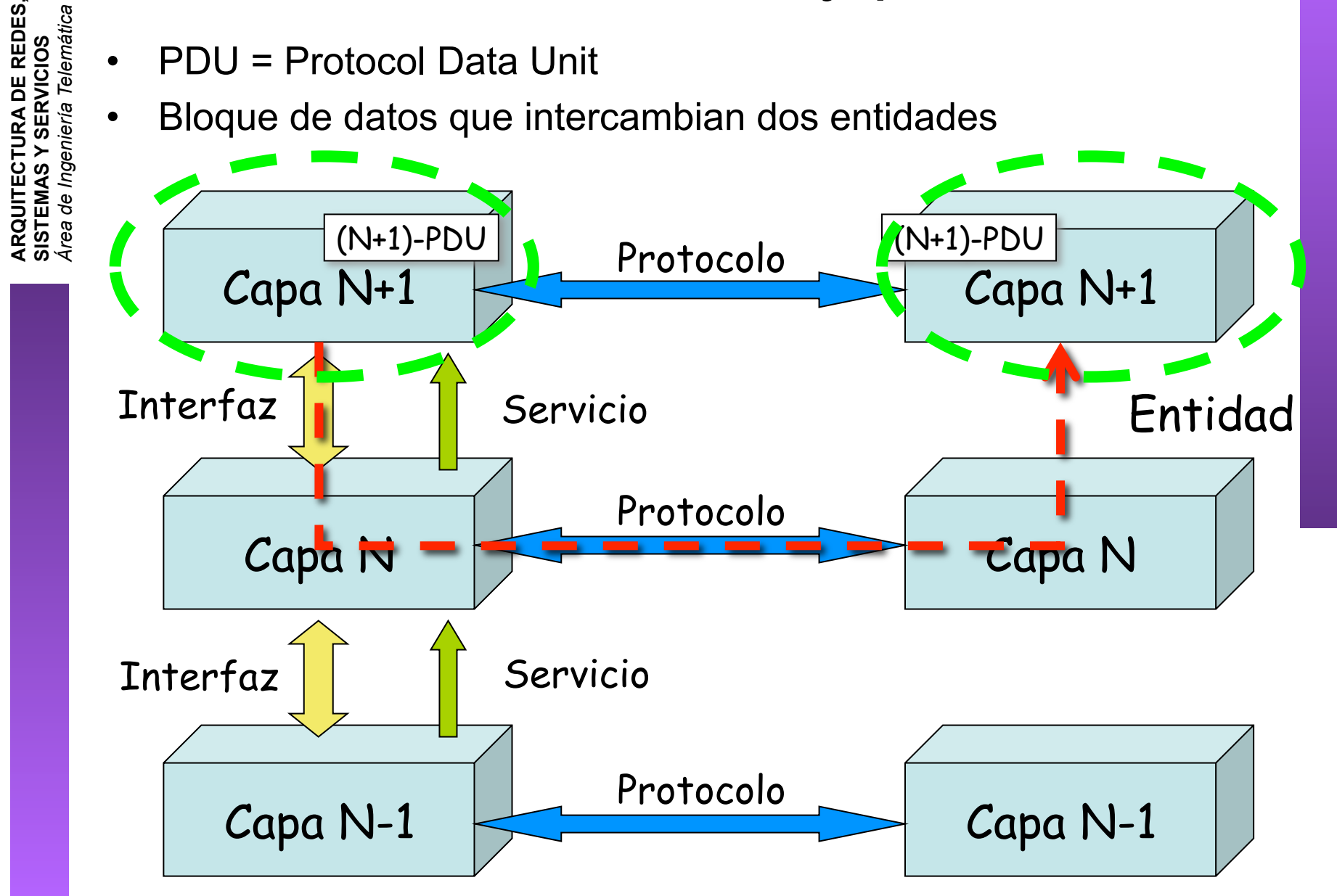

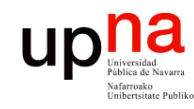

**ARQUITECTURA DE REDES,<br>SISTEMAS Y SERVICIOS<br>Área de Ingeniería Telemática** 

## Funciones

- Funcionalidades ofrecidas por los protocolos
	- Encapsulado
	- Segmentación/fragmentación y reensamblado
	- Control de la conexión
	- Entrega en orden
	- Control de errores
	- Control de flujo
	- Control de congestión
	- **Direccionamiento**
	- Multiplexación

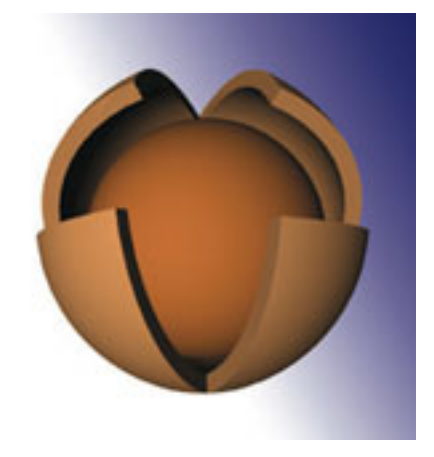

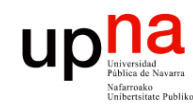

**ARQUITECTURA DE REDES,<br>SISTEMAS Y SERVICIOS**<br>Área de Ingeniería Telemática

#### Encapsulado

- La PDU contiene también datos de control
- Suele ser una *cabecera (header)* (. . .)
- En ocasiones una *cola (trailer)* o ambas

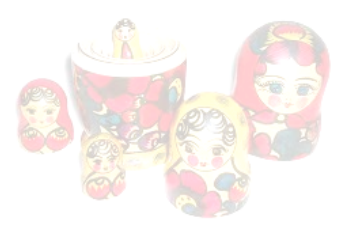

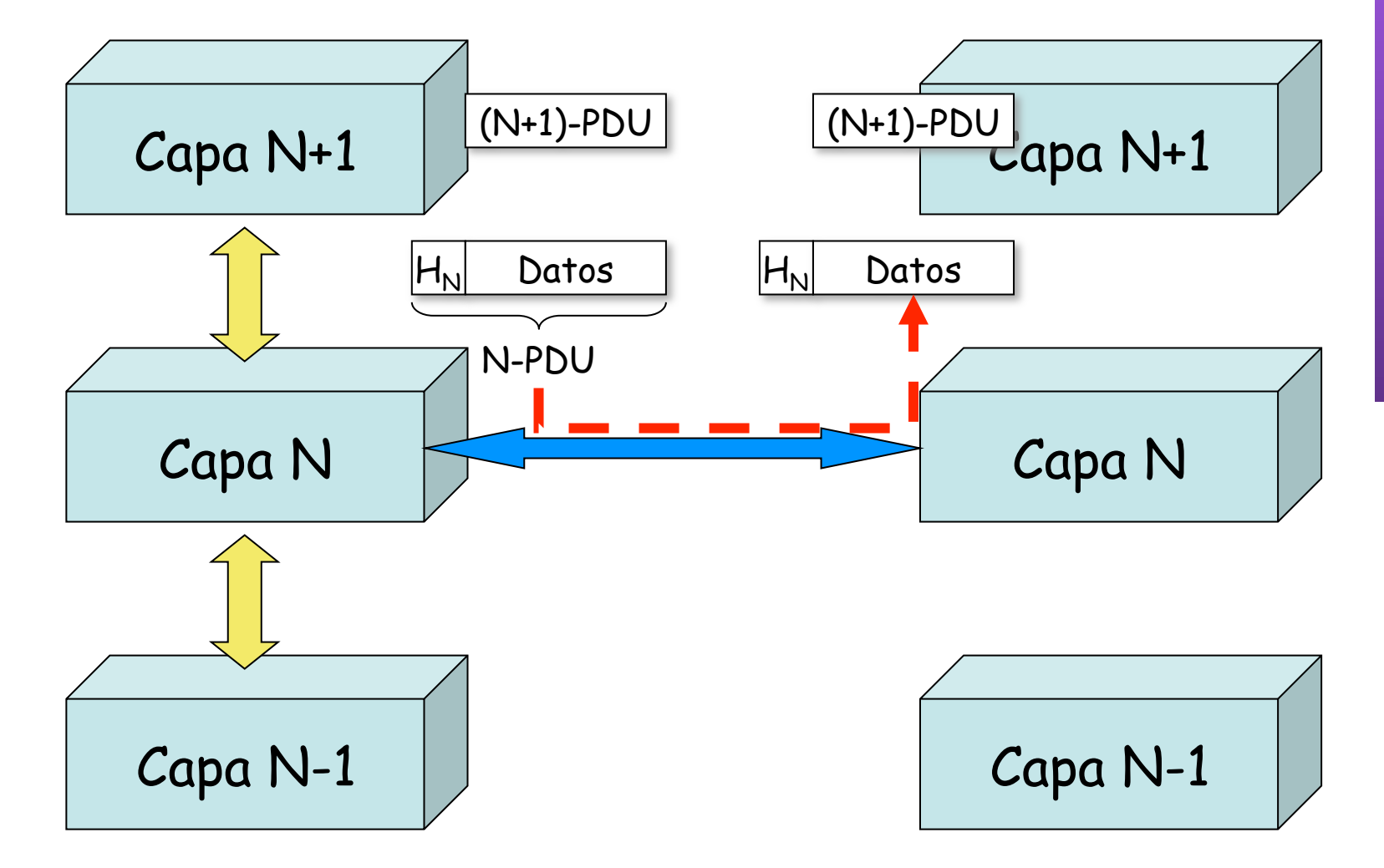

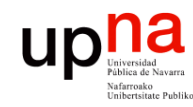

#### Encapsulado

- Se lleva a cabo en cada nivel con diferente manera de encapsular (. . .)
	- Típicos datos de control del protocolo:
		- **Direcciones**
		- Códigos para la detección de errores (CRC)

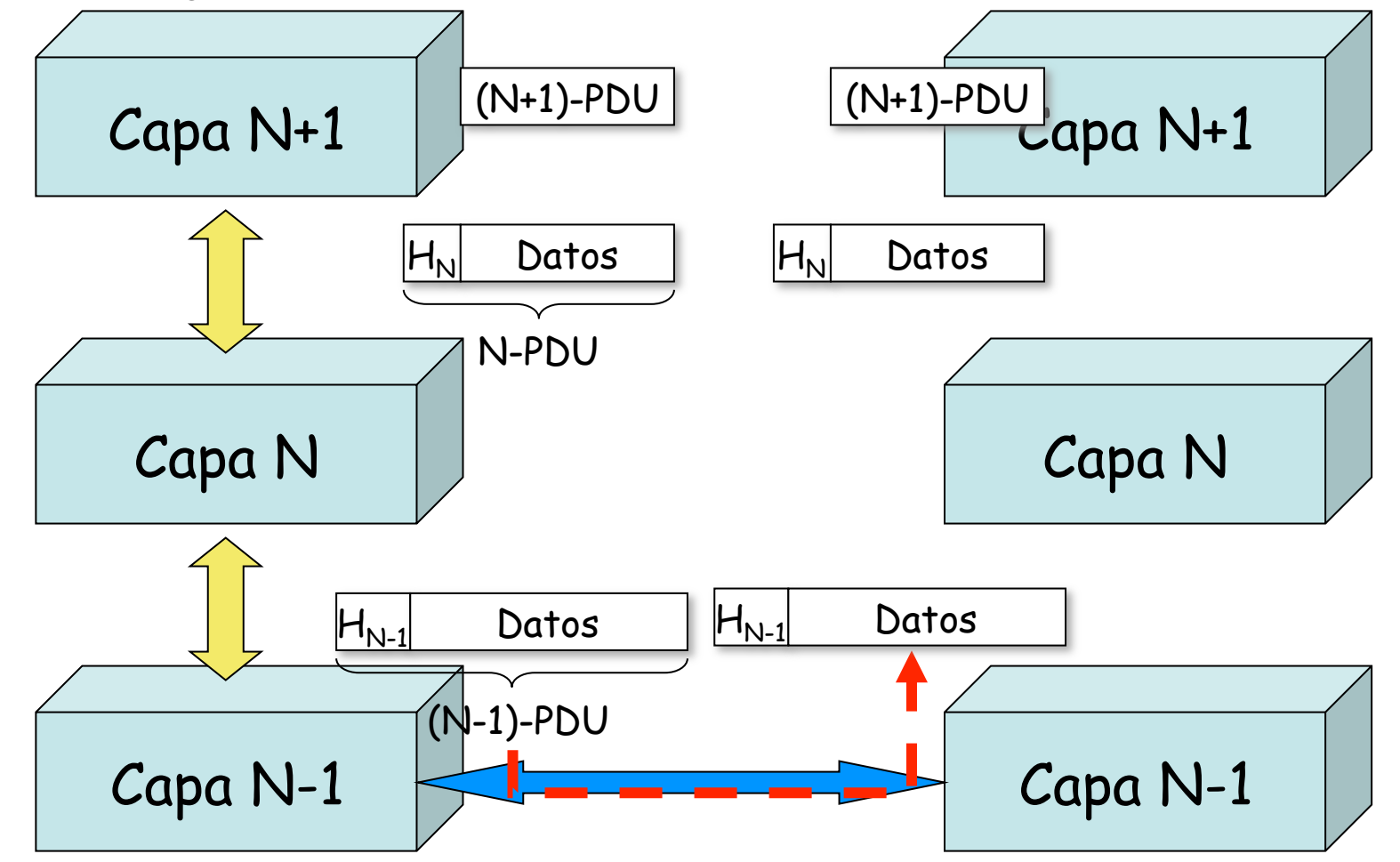

**ARQUITECTURA DE REDES, ARQUITECTURA DE REDES,<br>SISTEMAS Y SERVICIOS<br>Área de Ingeniería Telemática** *Área de Ingeniería Telemática* **SISTEMAS Y SERVICIOS**

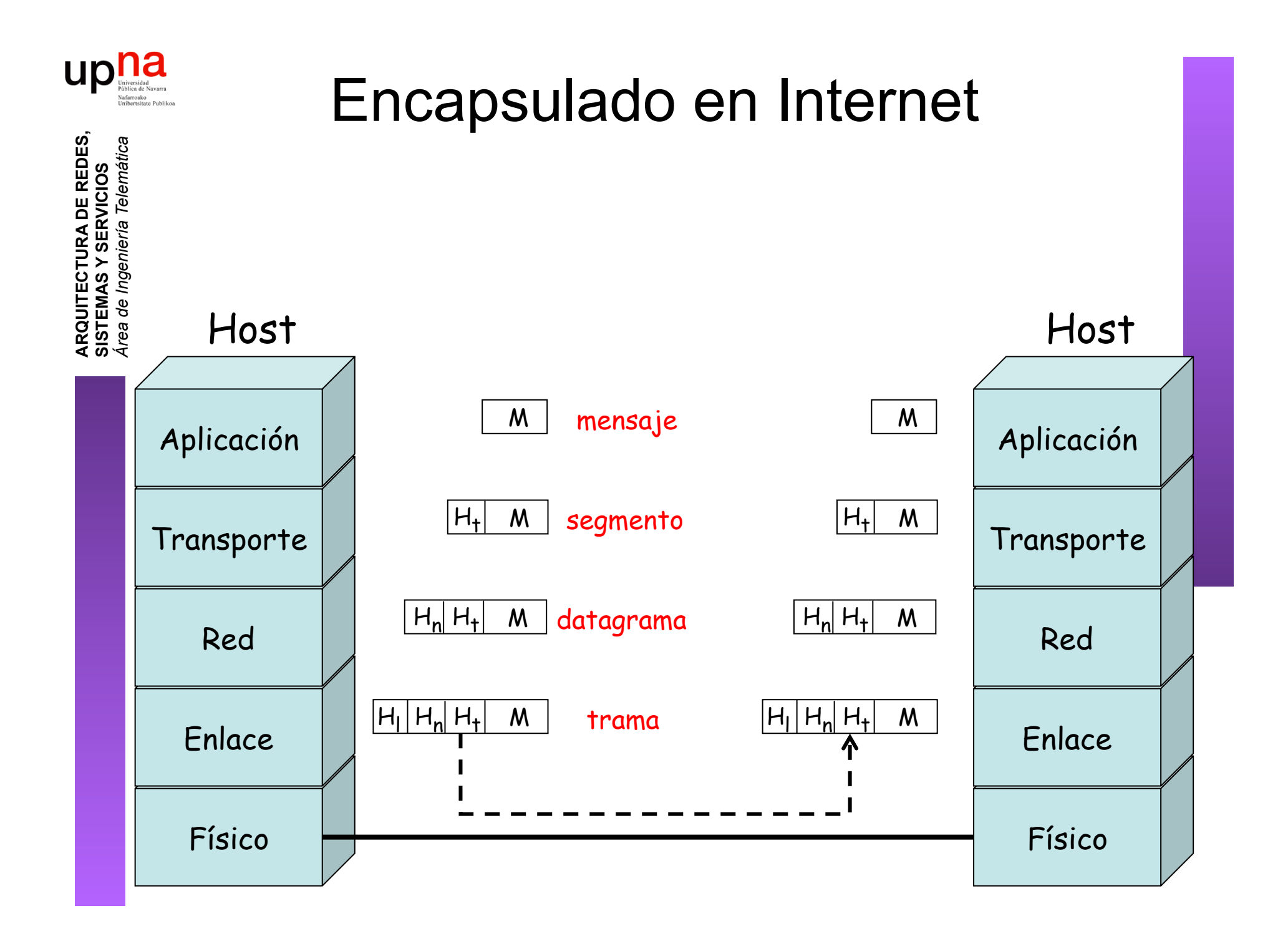

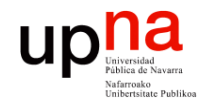

**ARQUITECTURA DE REDES,<br>SISTEMAS Y SERVICIOS**<br>Área de Ingeniería Telemática

#### Ejemplo de encapsulado

 

Esto es una trama Ethernet

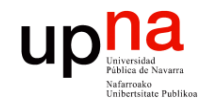

#### Ejemplo de encapsulado

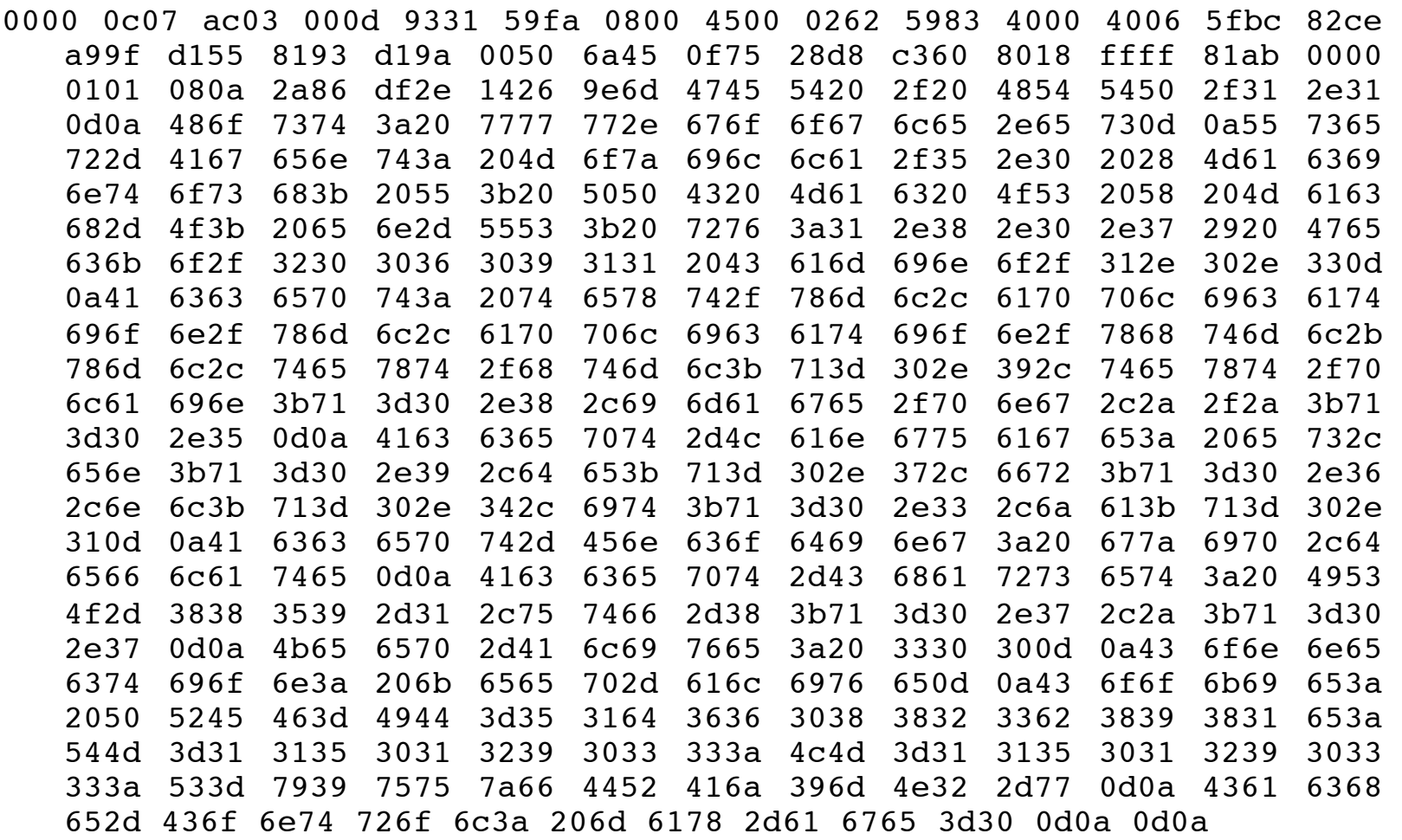

**ARQUITECTURA DE REDES, ARQUITECTURA DE REDES,<br>SISTEMAS Y SERVICIOS**<br>Área de Ingeniería Telemática *Área de Ingeniería Telemática* **SISTEMAS Y SERVICIOS**

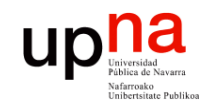

Γ,

**ARQUITECTURA DE REDES,** 

#### Ejemplo de encapsulado

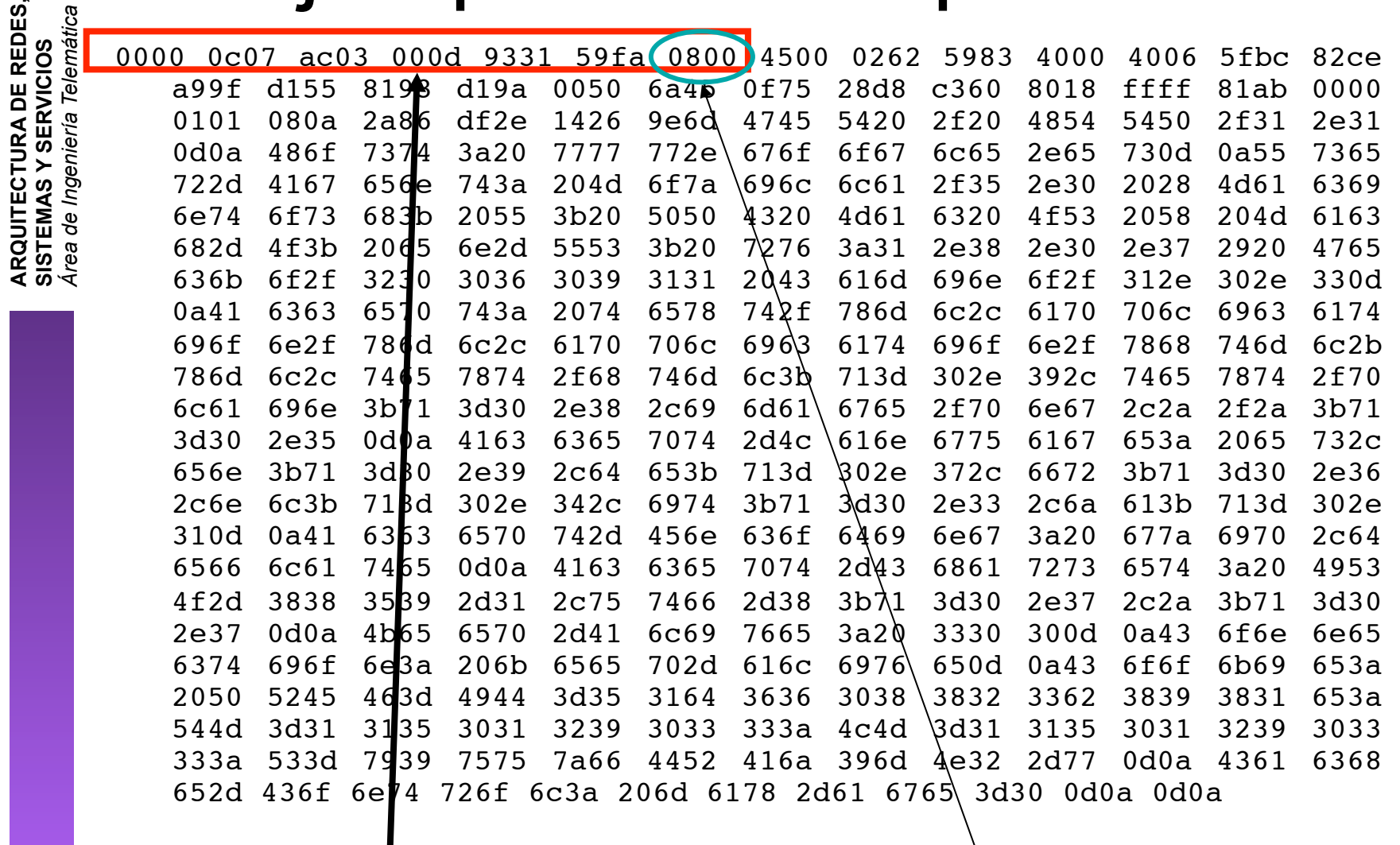

Cabecera Ethernet | Ethertype 2048 (IP)

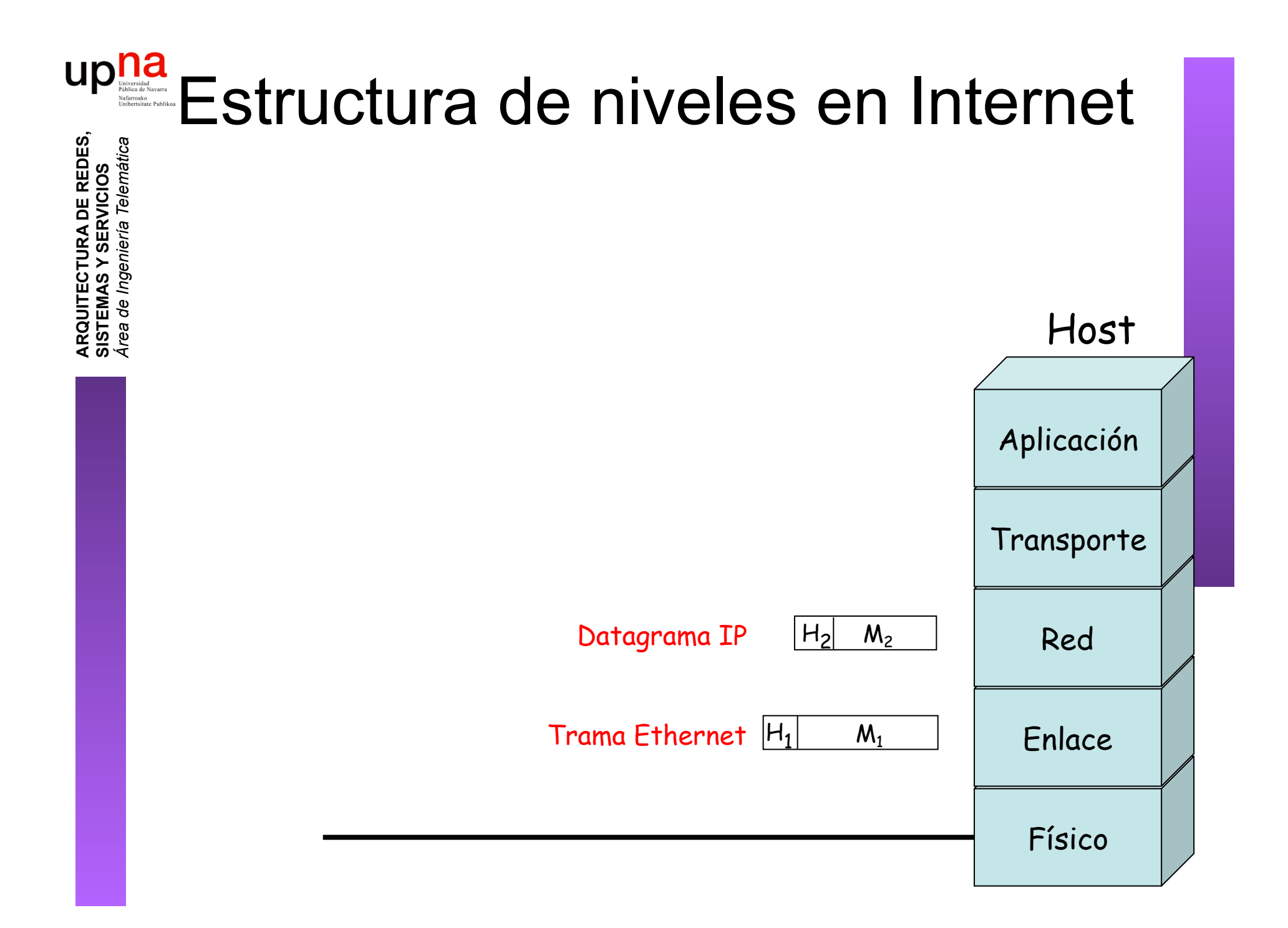

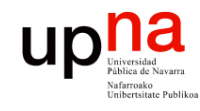

**ARQUITECTURA DE REDES,<br>SISTEMAS Y SERVICIOS**<br>Área de Ingeniería Telemática

#### Ejemplo de encapsulado

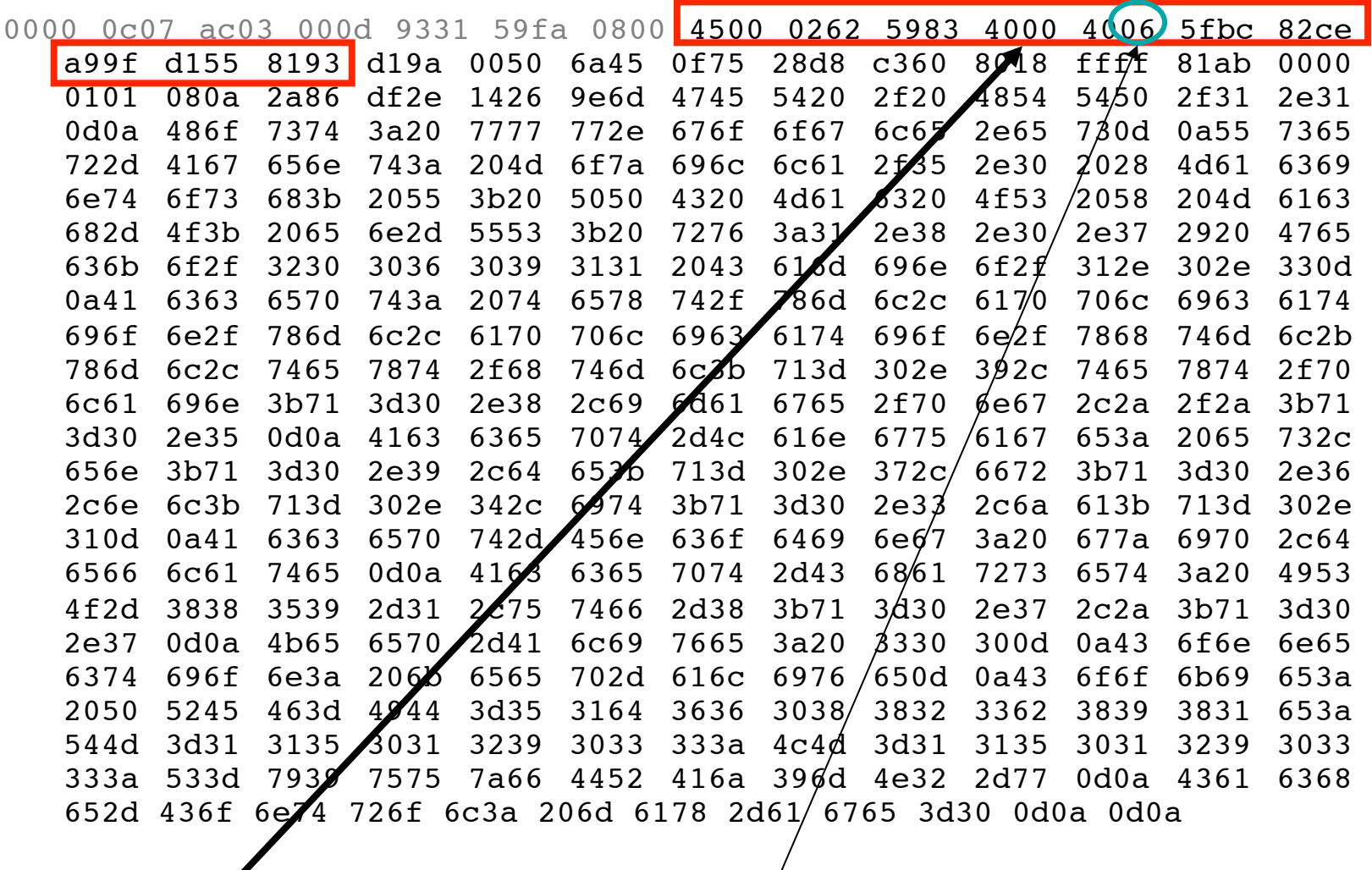

 $Cabccera$  IP | Protocolo 6 (TCP)

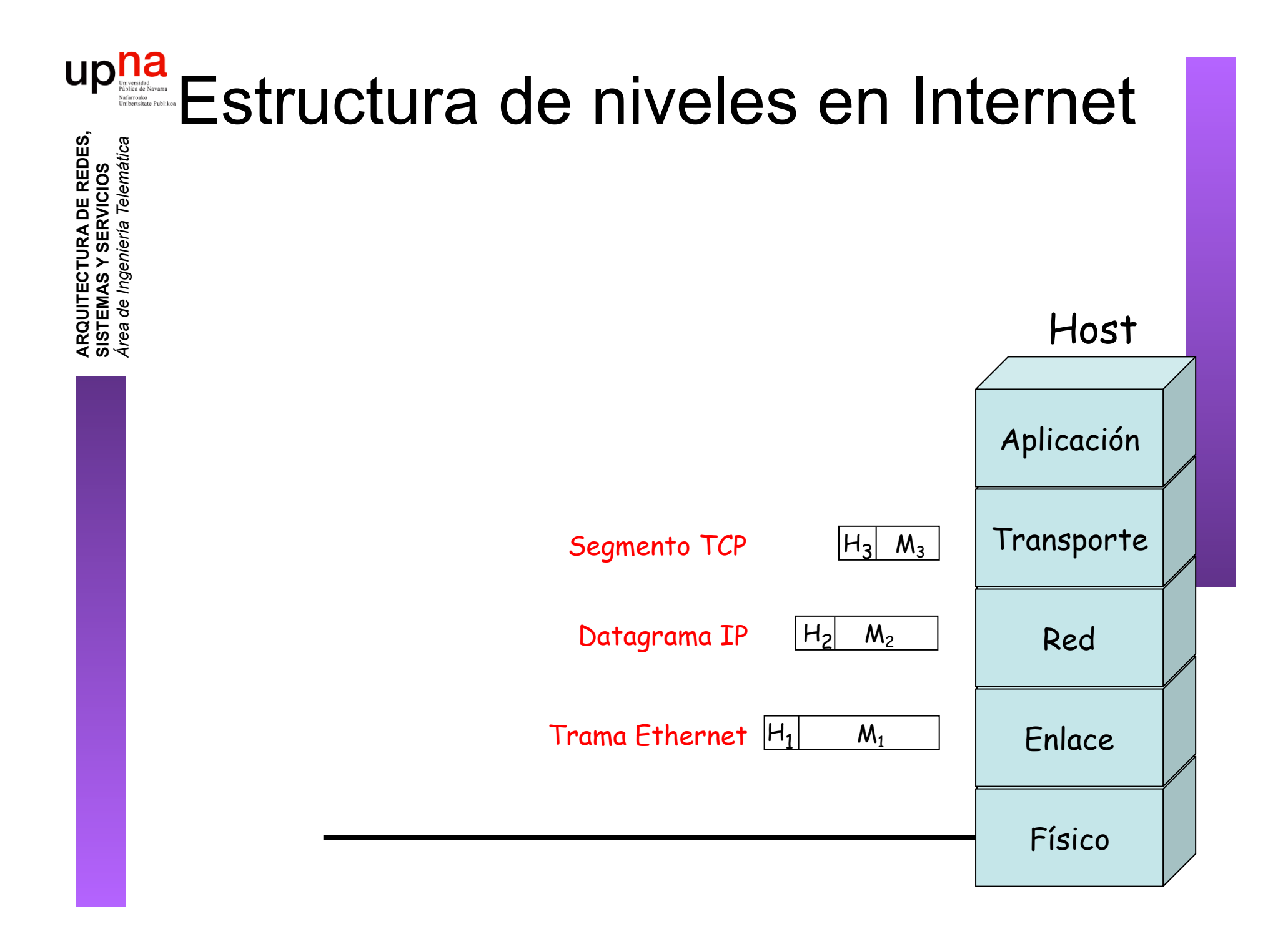

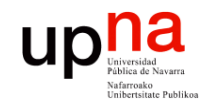

**ARQUITECTURA DE REDES,<br>SISTEMAS Y SERVICIOS**<br>Área de Ingeniería Telemática

#### Ejemplo de encapsulado

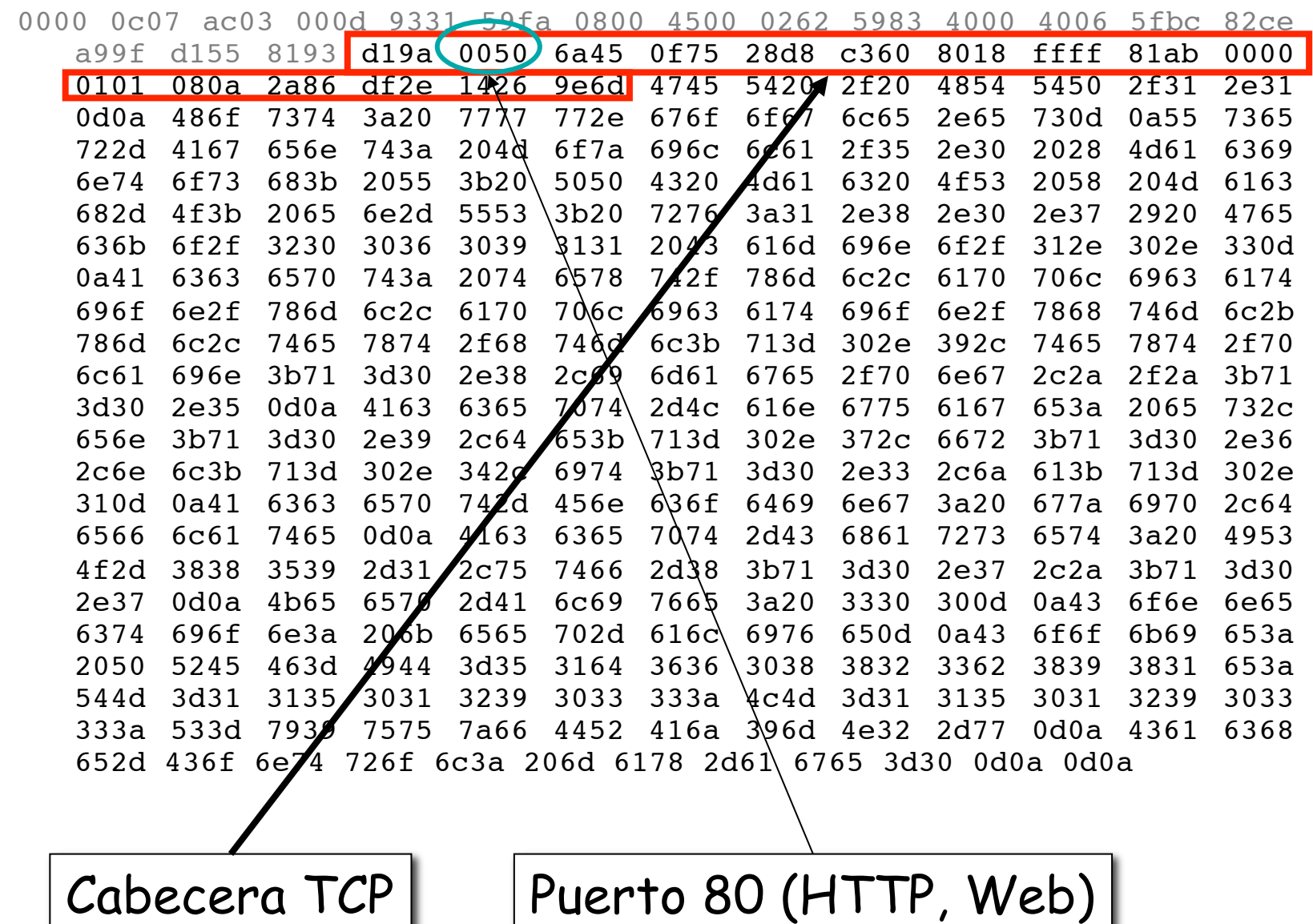

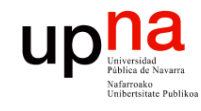

**ARQUITECTURA DE REDES, SISTEMAS Y SERVICIOS**

#### Ejemplo de encapsulado

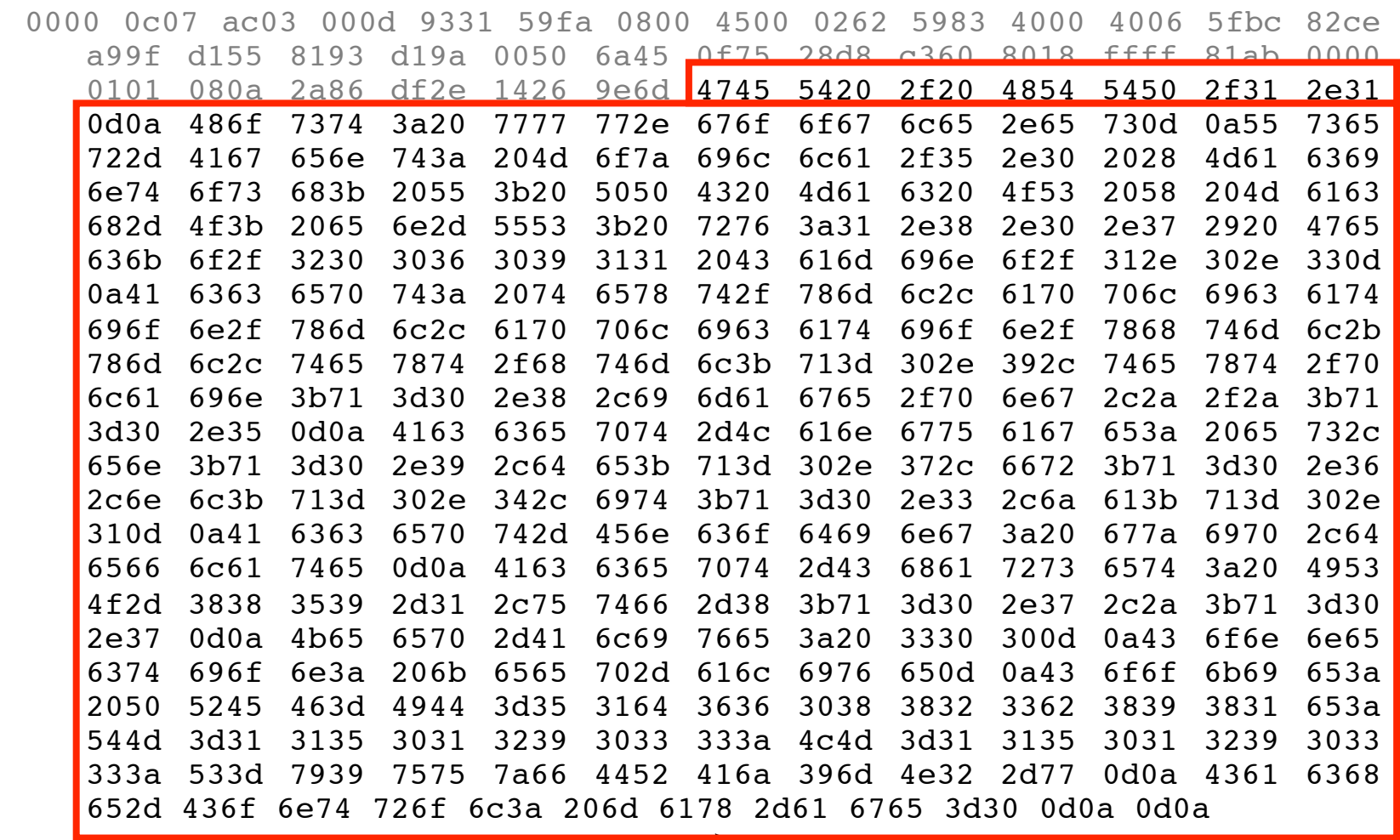

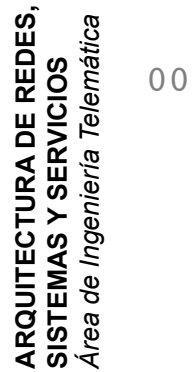

HTTP

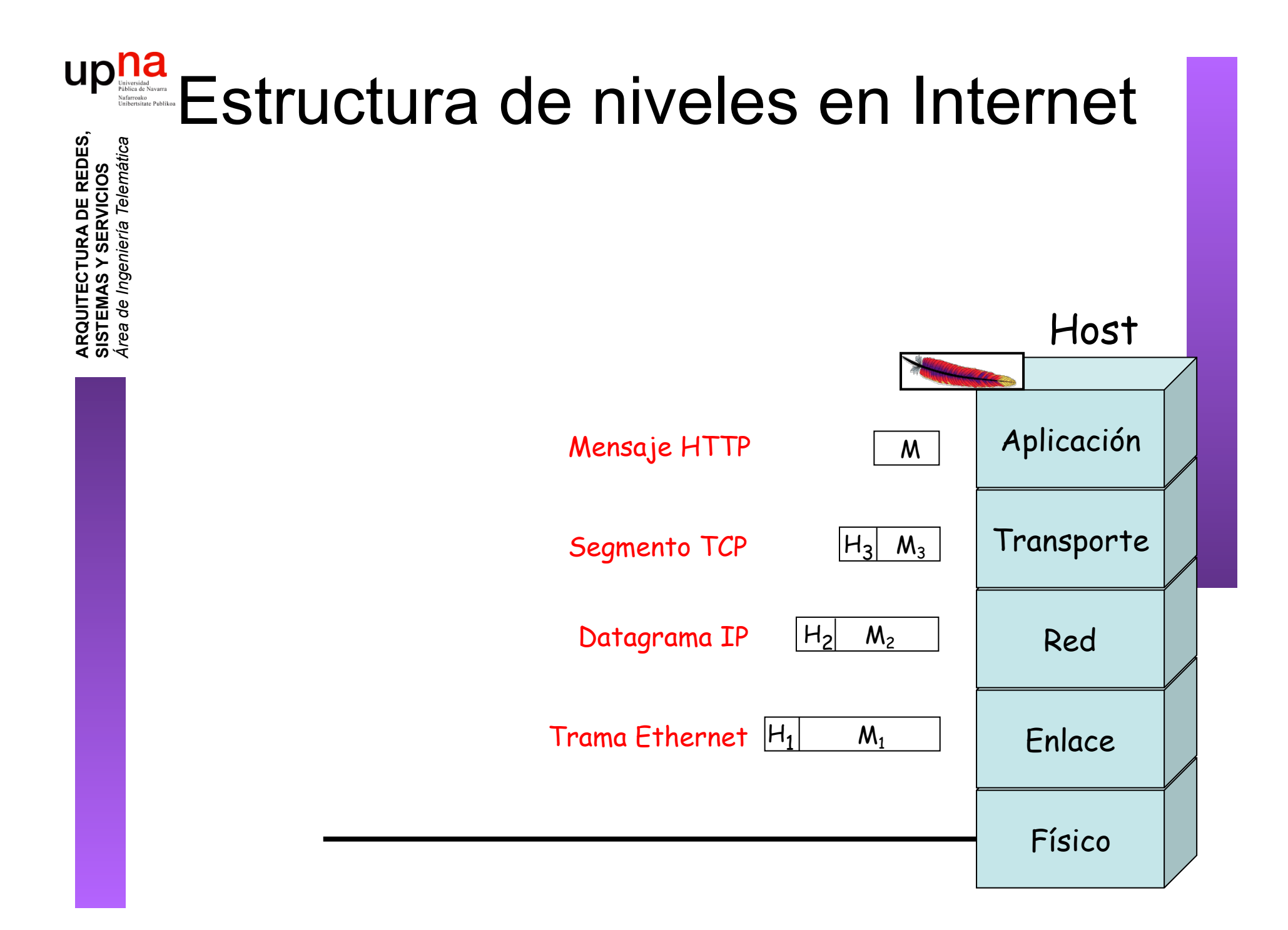

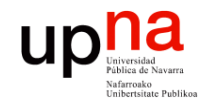

### Ejemplo de encapsulado

**ARQUITECTURA DE REDES, ARQUITECTURA DE REDES,<br>SISTEMAS Y SERVICIOS<br>Á***rea de Ingeniería Telemática Área de Ingeniería Telemática* **SISTEMAS Y SERVICIOS**

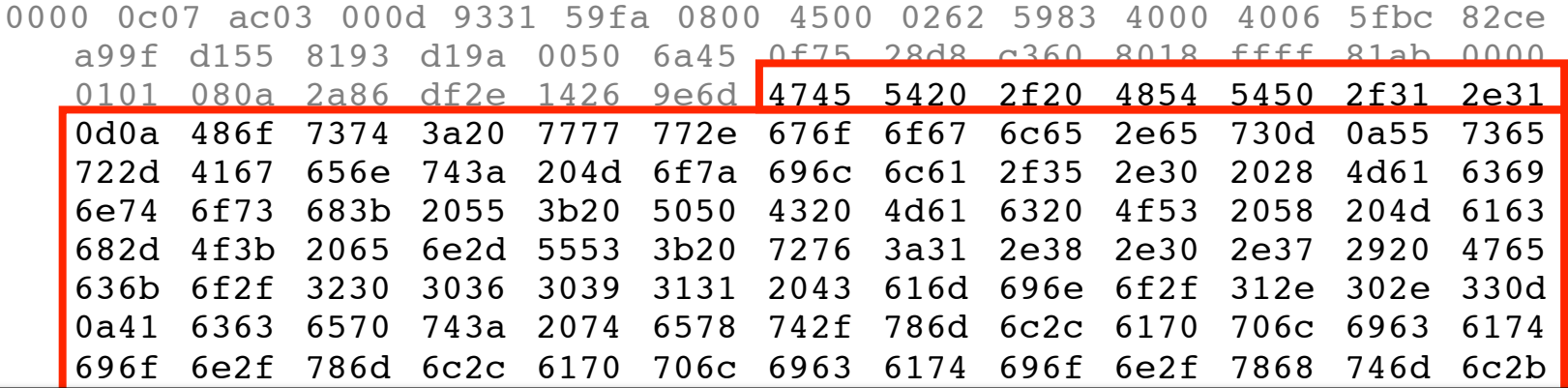

 $\mathsf{HTTDI}$ GET/HTTP/.

 $\frac{6}{5}$  $\mathsf{Host:}$ www.google.es

```
Agont:Mozillo/(Moointoob:U:DDCMooOSYMoob O:on US:n: )Cooko/Comina/
User-Agent:Mozilla/.(Macintosh;U;PPCMacOSXMach-O;en-US;rv:..)Gecko/ Camino/..
```
Accept:text/xml,application/xml,application/xhtml+xml,text/html;q=. ,text/plain;q=,image/  $656$  6163 6365 6365 6365 7074 7075 7074 7075 7074 7273  $-$ 4f2d 3838 3539 2d31 2c75 7466 2d38 3b71 3d30 2e37 2c2a 3b71 3d30 png,\*/\*;q=.

```
2a1 Languago.co,cn,q=. , ,uc,q=.,n,q=.,n,q=.,n,q=.,ja,q=.<br>et Execution:n=ix_deflete
Accept-Language:es,en;q=. ,de;q=.,fr;q=.,nl;q=.,it;q=.,ja;q=.
```
Accept-Encoding:gzip,deflate

```
Accept-Charset:ISO- -,utf;q=.,*;q=.
```
 $-$ Alive: Keep-Alive:

```
333 seep 233.333<br>Connection:keep-alive
```

```
66001.N66p-alive<br>Francisco de la componente de la construcción de la construcción de la construcción de la construcción de la c
Cookie:PREF=IDbd e:TM= :LM= :S=y uuzfDRAj mN-w
```
Cache-Control:max-age=

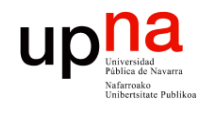

#### Extremo a extremo

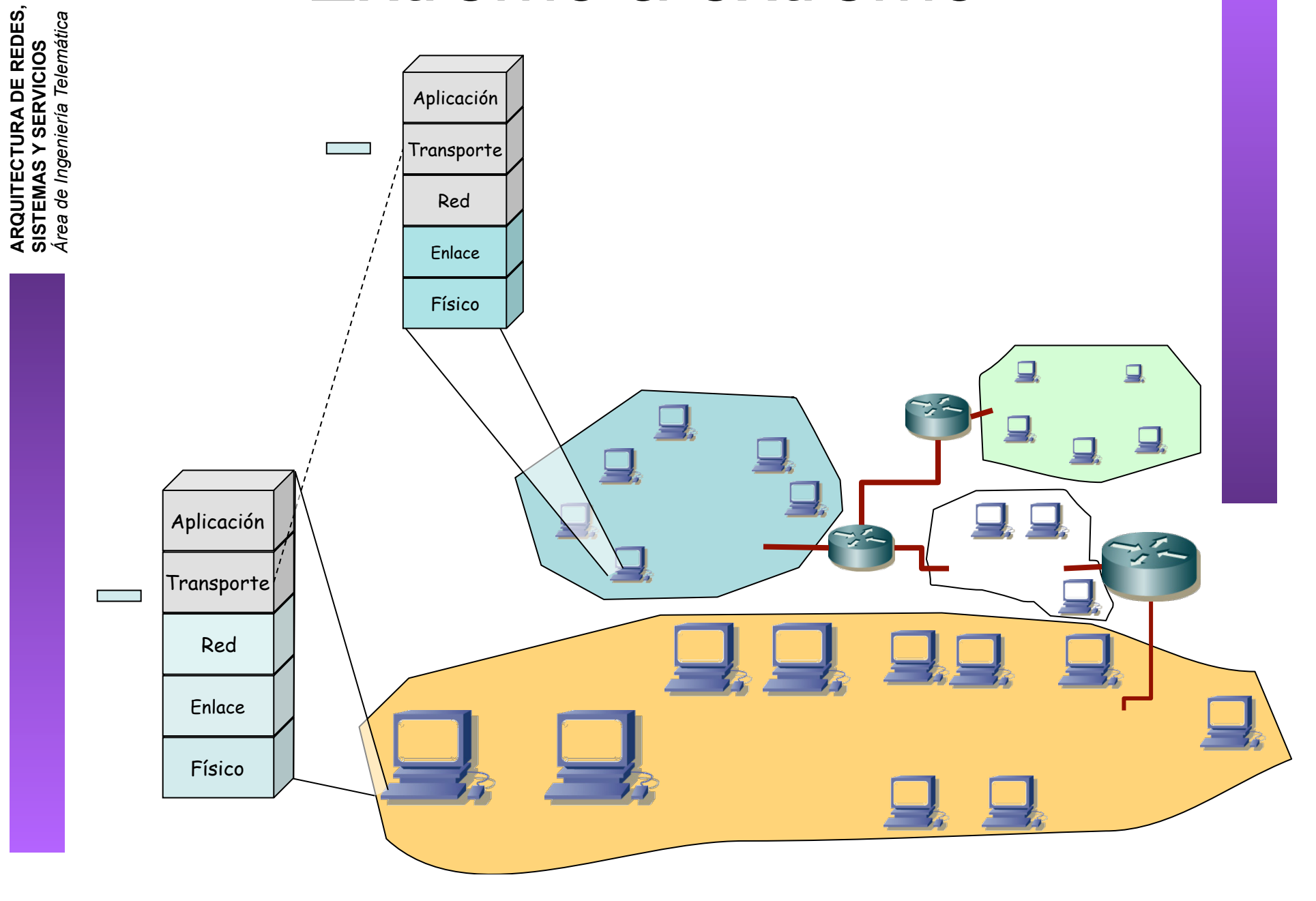

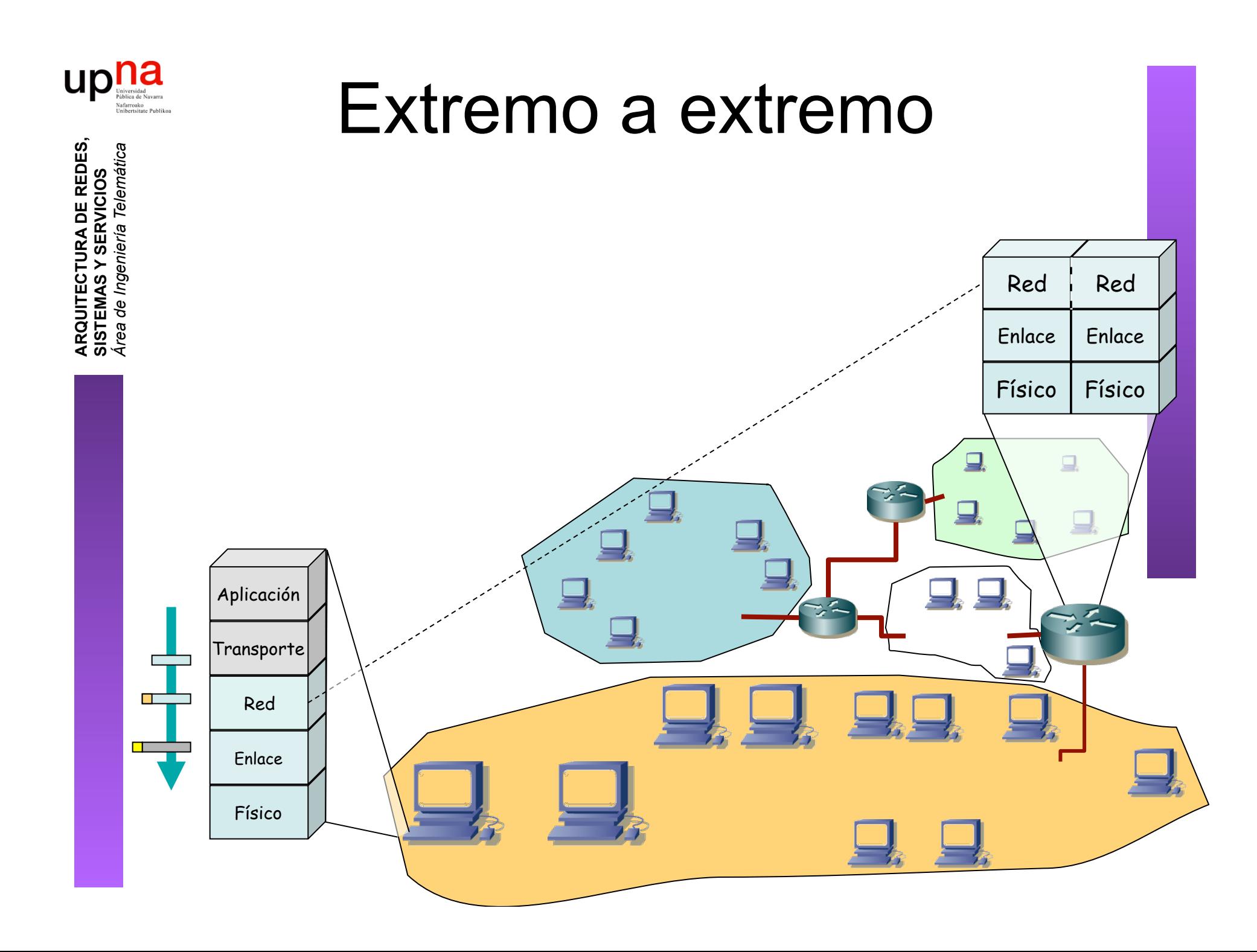

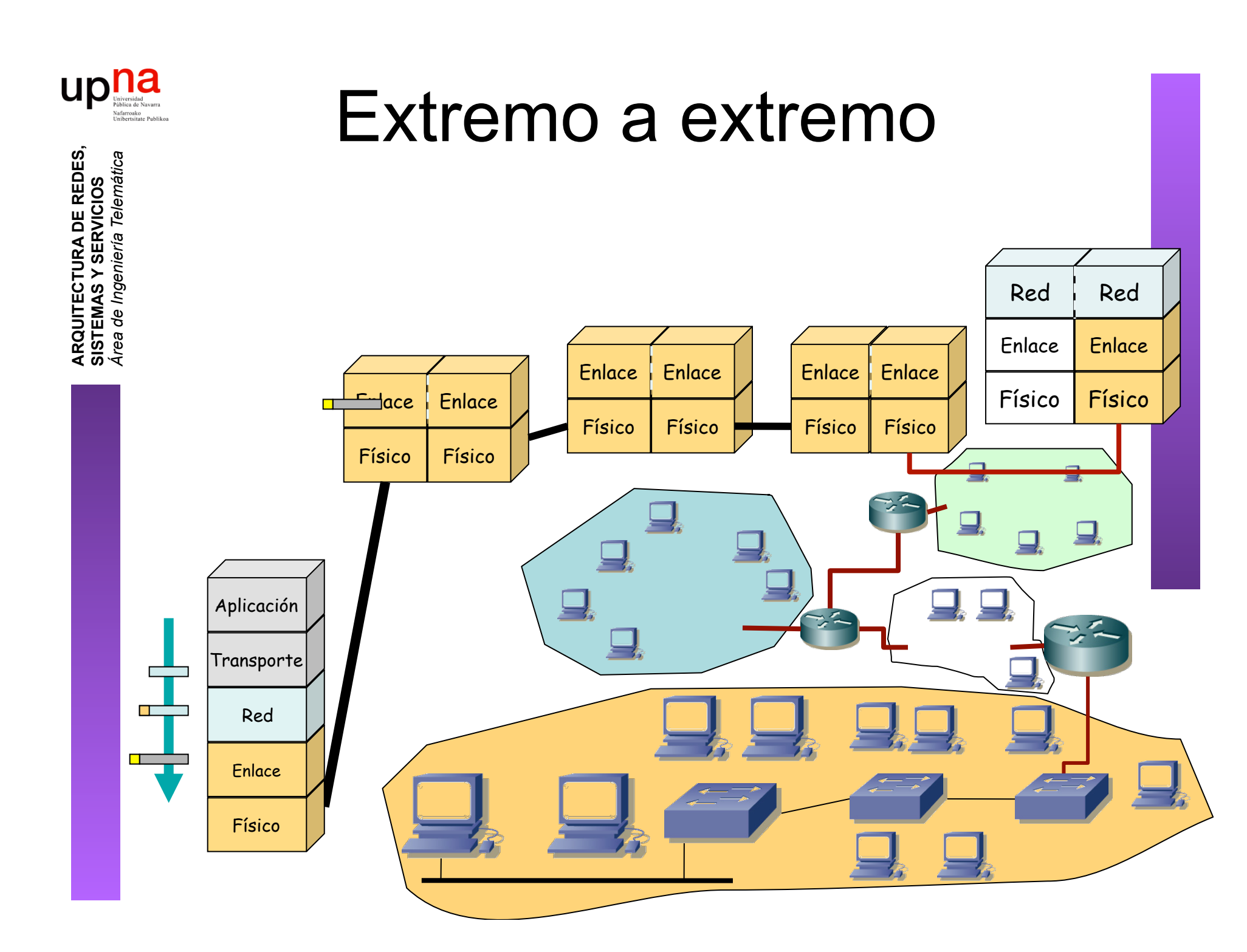

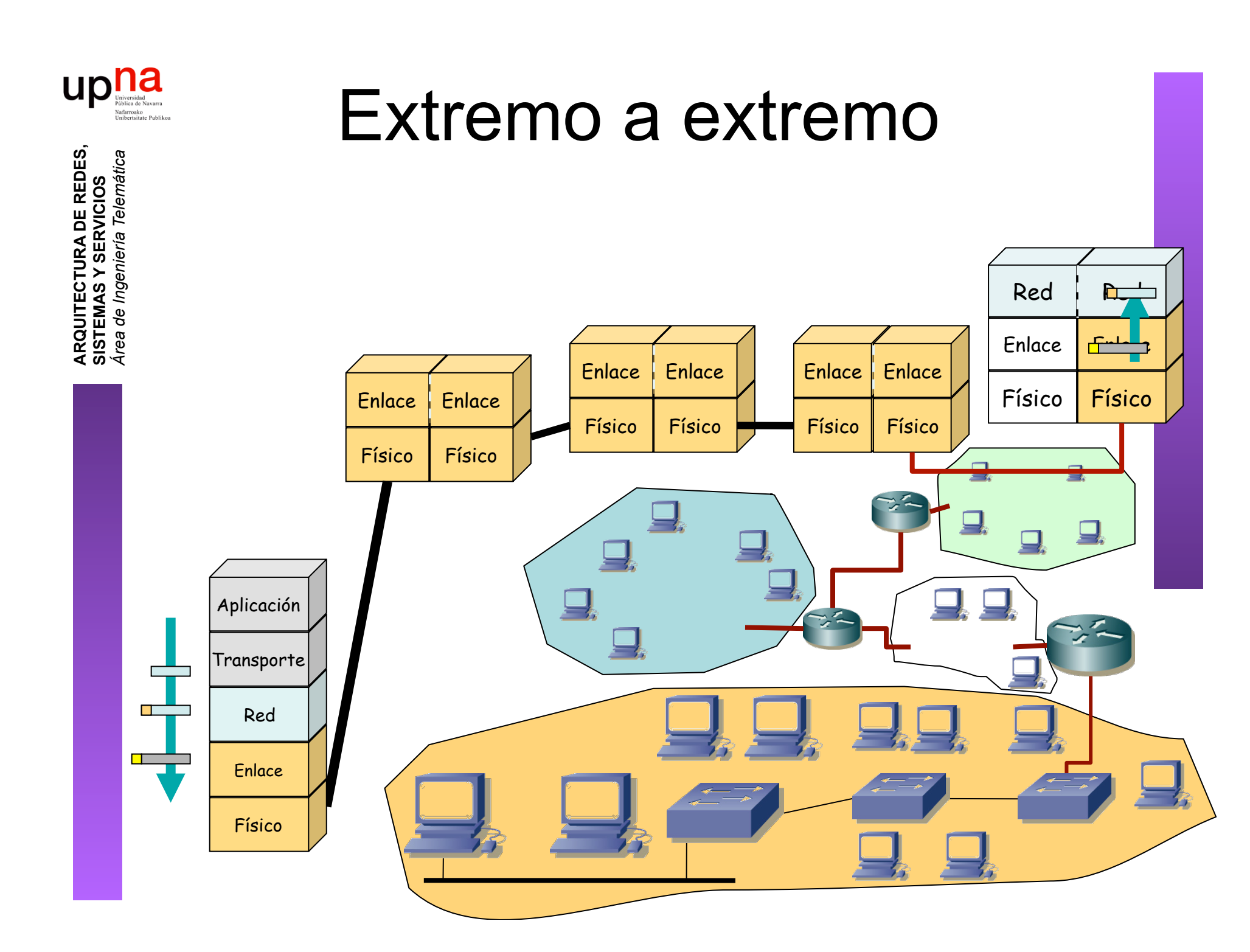

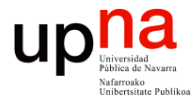

**ARQUITECTURA DE REDES,** 

#### Extremo a extremo **ARQUITECTURA DE REDES,<br>SISTEMAS Y SERVICIOS**<br>Área de Ingeniería Telemática *Área de Ingeniería Telemática* **SISTEMAS Y SERVICIOS** Red Red Red Red Enlace Enlace Enlace Enlace П Físico Físico Físico Físico  $\Box$ Aplicación **Transporte** <u>ransa</u> Red **FI** T **Enlace** Físico

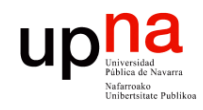

#### Extremo a extremo

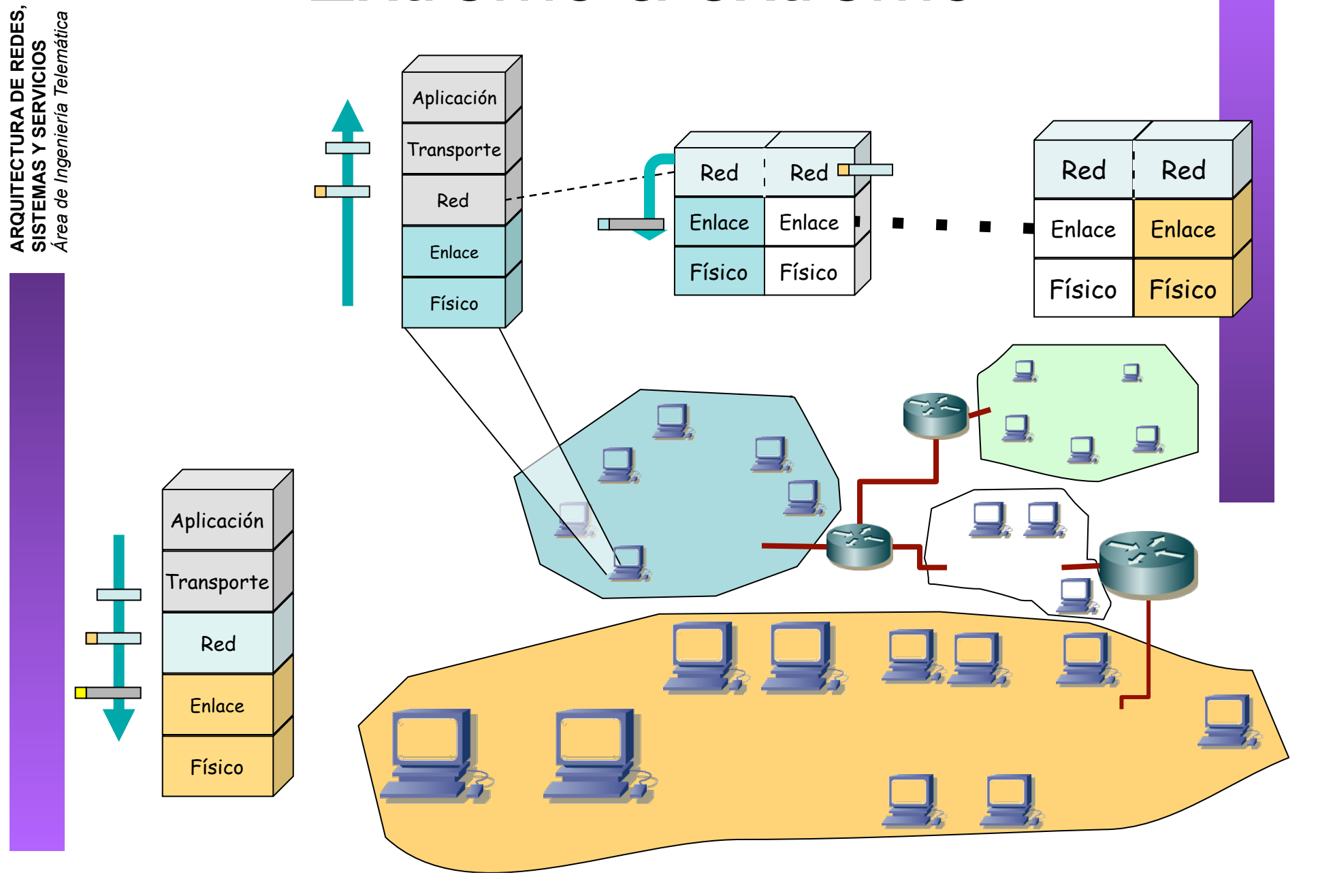

# upha Fragmentación y reensamblado

- **ARQUITECTURA DE REDES, ARQUITECTURA DE REDES,<br>SISTEMAS Y SERVICIOS<br>Á***rea de Ingeniería Telemática Área de Ingeniería Telemática* **SISTEMAS Y SERVICIOS**
- Un nivel puede imponer a superior una MTU
- MTU = Maximum Transfer Unit

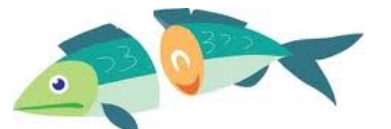

- Nivel superior podría ofrecer servicio de frag. + reensamblado
- Recibe PDU de nivel superior N+1
- Añadida su cabecera excede la MTU
- Divide los datos en fragmentos tal que al añadir a cada uno la cabecera de nivel N no excede ninguno la MTU

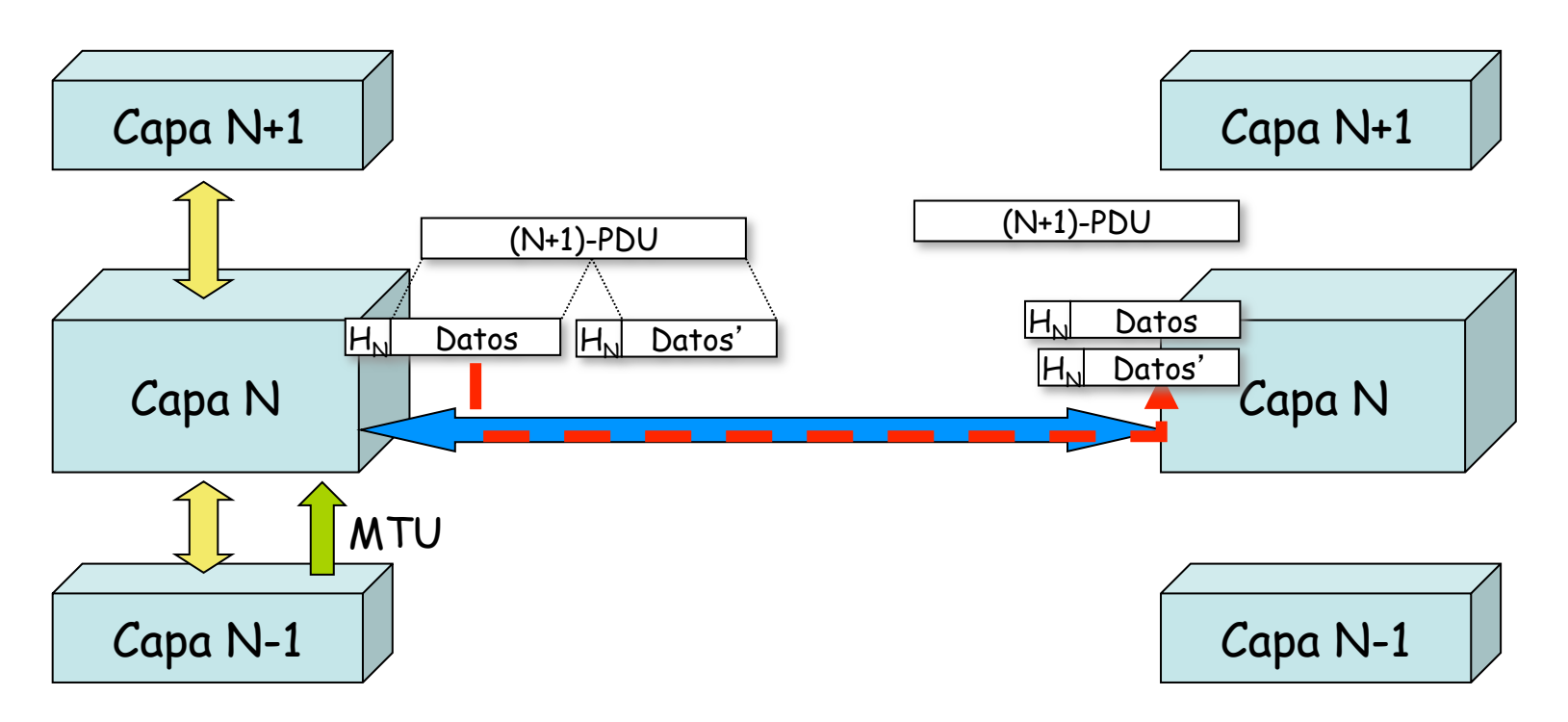

#### upha Fragmentación y reensamblado **ARQUITECTURA DE REDES, ARQUITECTURA DE REDES,<br>SISTEMAS Y SERVICIOS<br>Área de Ingeniería Telemática** *Área de Ingeniería Telemática*

• Motivos para la MTU:

**SISTEMAS Y SERVICIOS**

- La tecnología en cuestión está diseñada para unos tamaños máximos o incluso constantes
- Control de errores más eficiente a menor PDU
- Uso de medio compartido más equitativo
- Menores recursos de memoria en el receptor
- Necesidad de interrumpir para tráfico de control

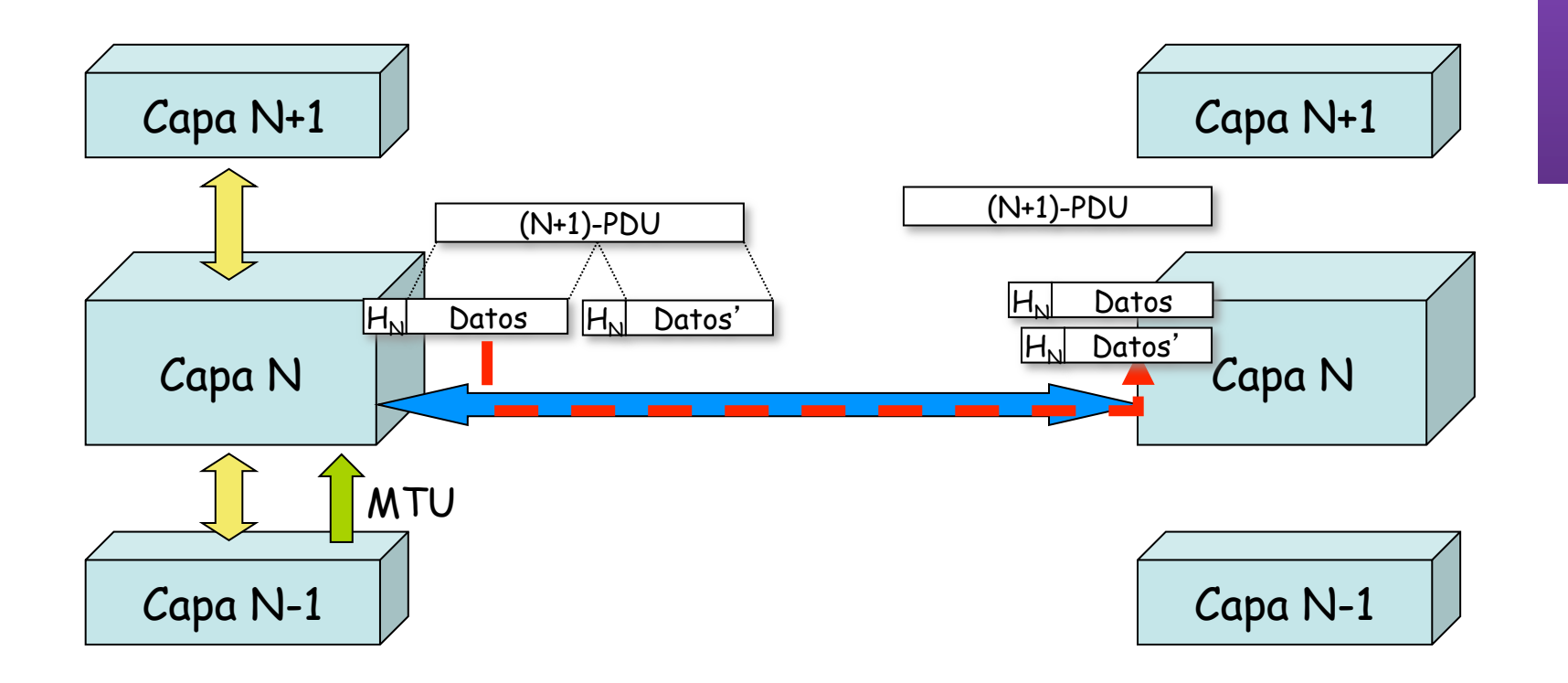

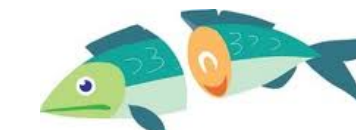

#### $\textcolor{red}{\mathop{\text{up}}\nolimits}_{\text{Vational}\atop \text{Yational}\atop \text{Unforward } \text{Yabilson}}} \hspace{-10pt} \textcolor{red}{\mathop{\text{up}}\nolimits}_{\text{Vational}\atop \text{Unforward } \text{Yabilson}}}$ Fragmentación y reensamblado **ARQUITECTURA DE REDES, ARQUITECTURA DE REDES,<br>SISTEMAS Y SERVICIOS<br>Área de Ingeniería Telemática** *Área de Ingeniería Telemática*

• Desventajas:

**SISTEMAS Y SERVICIOS**

- Cuanto menor es el bloque mayor es la proporción de información de control
- A menores bloques mayor número de llegadas por segundo (interrupciones)
- Mayor tiempo de procesado invertido para la misma información

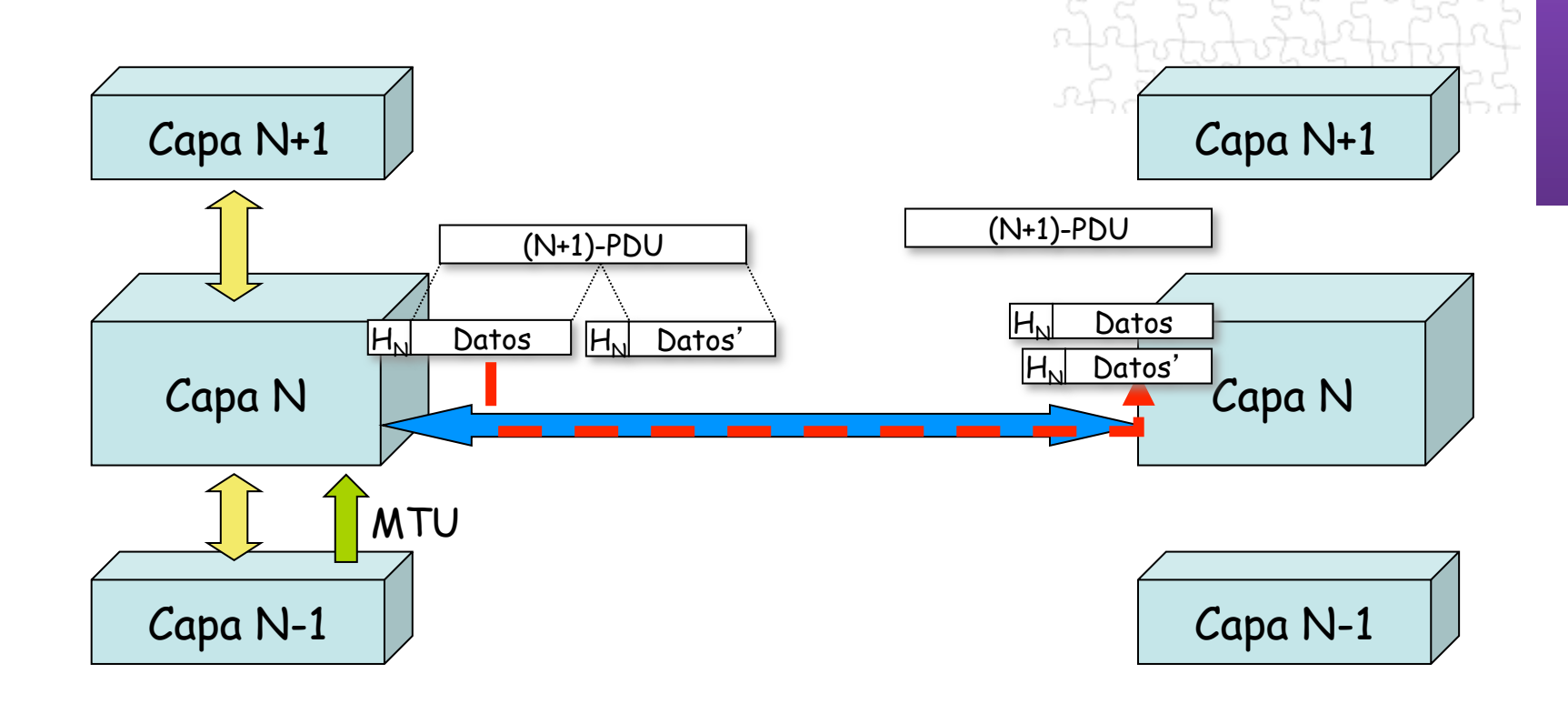

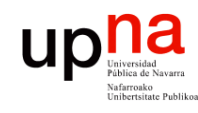

## Control de la conexión

- **ARQUITECTURA DE REDES, ARQUITECTURA DE REDES<br>SISTEMAS Y SERVICIOS<br>Área de Ingeniería Telemática** *Área de Ingeniería Telemática* **SISTEMAS Y SERVICIOS**
- Servicio de datagramas: cada PDU es independiente
- Servicio orientado a conexión: existe una asociación lógica entre las entidades extremo
- Se dan varias fases
	- Establecimiento de la conexión (…)
	- Transferencia de datos (…)
	- Cierre de la conexión (…)

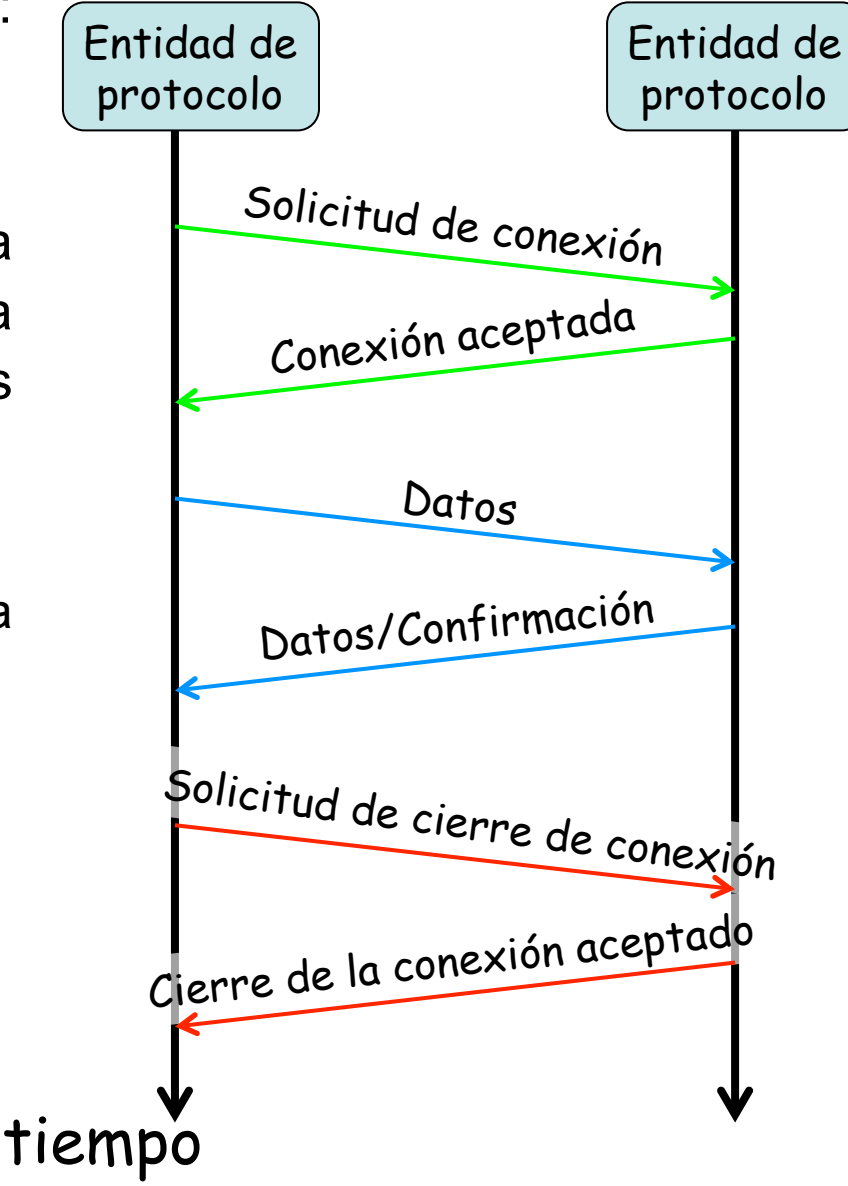

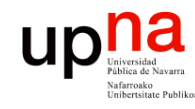

## Entrega en orden

- Una red puede desordenar las PDUs que transporta
- Una red de datagramas puede decidir un camino diferente para cada uno
- En base a este servicio, una capa orientada a conexión puede ofrecer entrega en orden

13 12 11 10 9 3 3 5 2 4 1

• Numeración de PDUs

**ARQUITECTURA DE REDES, ARQUITECTURA DE REDES,<br>SISTEMAS Y SERVICIOS<br>Á***rea de Ingeniería Telemática Área de Ingeniería Telemática* **SISTEMAS Y SERVICIOS**

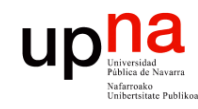

**ARQUITECTURA DE REDES,<br>SISTEMAS Y SERVICIOS<br>Á***rea de Ingeniería Telemática* 

### Control de errores

- Recuperar pérdidas o deterioro de los datos
- Dos funciones separadas:
	- Detección de errores (CRC) y pérdidas (timeout)
	- Retransmisión

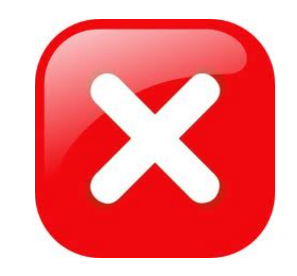

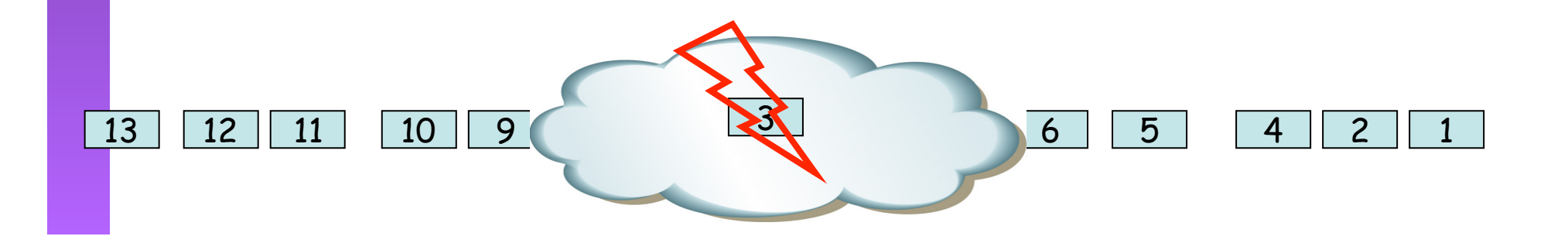

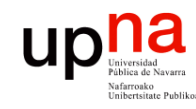

## Control de flujo

- **ARQUITECTURA DE REDES, ARQUITECTURA DE REDES,<br>SISTEMAS Y SERVICIOS**<br>Á*rea de Ingeniería Telemática Área de Ingeniería Telemática* **SISTEMAS Y SERVICIOS**
- Fuente puede enviar demasiado rápido para lo que puede procesar el receptor (…)
- Desbordamiento de memoria (*buffer*) en receptor
- Control de flujo: receptor limita la velocidad de emisor
- Emisor-Receptor pueden ser extremos finales o intermedios de la red o ambos

 $410$ 

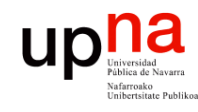

**ARQUITECTURA DE REDES,<br>SISTEMAS Y SERVICIOS<br>Á***rea de Ingeniería Telemática* 

## Control de congestión

- Congestión se da cuando la cantidad de paquetes enviados por la red se acerca al límite de capacidad de la misma
- La red entonces descarta paquetes (...)
- El control de congestión intenta que el número de paquetes entregados a la red no la lleve a congestionarse

### Direccionamiento

ur

- Pretende identificar a una entidad en una máquina
- Complejo, en varias capas simultáneamente
- Ejemplo (en Internet)
	- En Capa 2: direcciones físicas (la tarjeta)
	- En Capa 3: direcciones de red (la máquina)
	- En Capa 4: puertos (la aplicación)
- Unicast, multicast y broadcast

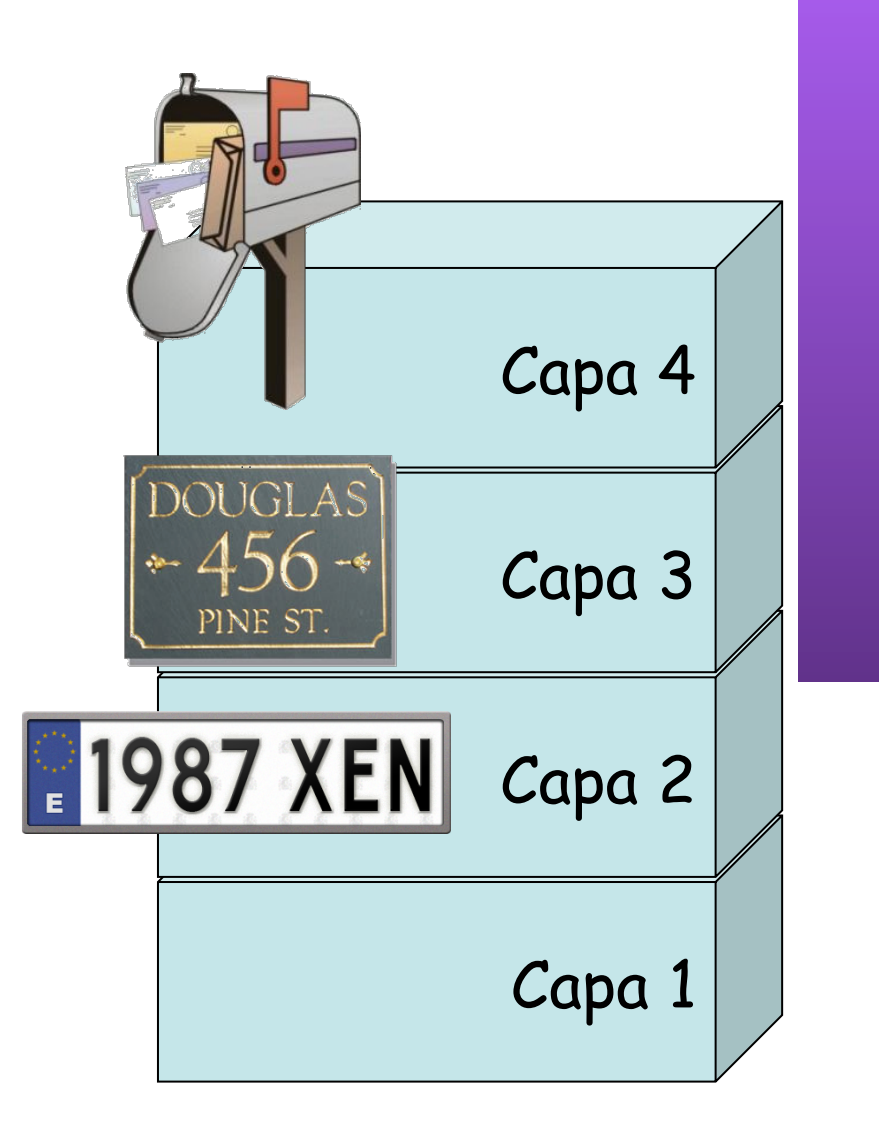

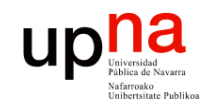

#### Multiplexación

#### **Multiplexación ascendente**

• Varios flujos de capa superior se transportan en uno de capa inferior

#### **División**

• Un único flujo de capa superior se divide en varios de capa inferior

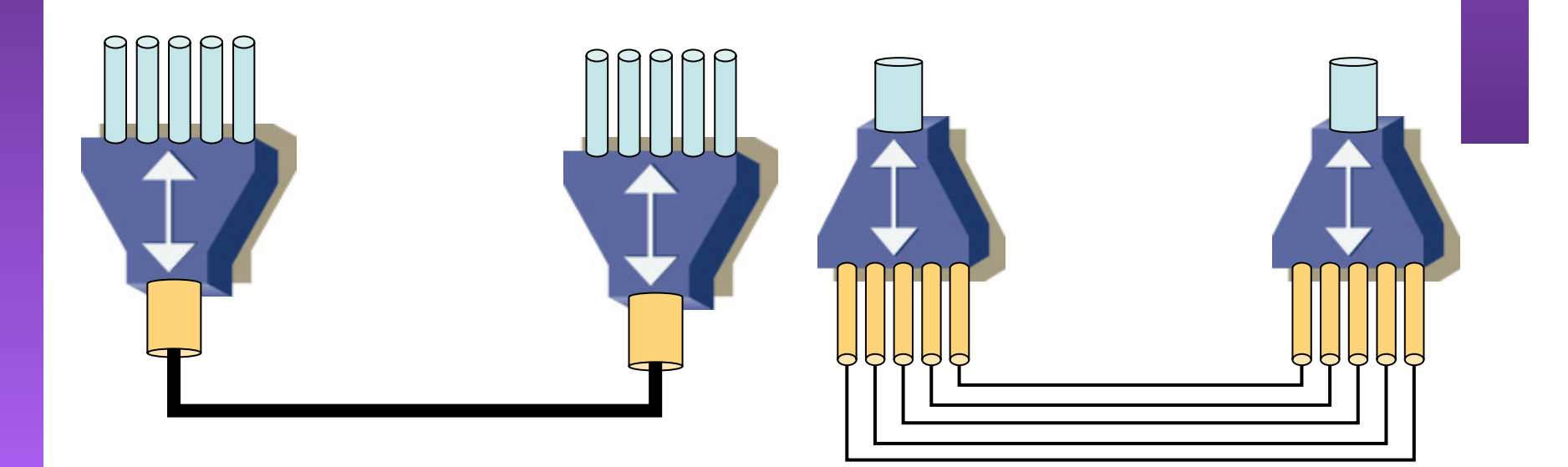

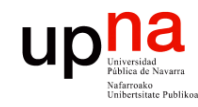

**TECTURA DE REDES<br>VAS Y SERVICIOS** 

irea de Ingeniería Telemática

## **Desventajas**

- **Eficiencia** 
	- Subóptima
		- Ejemplo: TCP y enlace inalámbrico
	- Redundancia de funciones
		- Fragmentación y reensamblado
		- Espacios de direcciones
- Puede ser confuso
	- Reapilamiento
	- ¿A qué capa pertenece la "seguridad"?

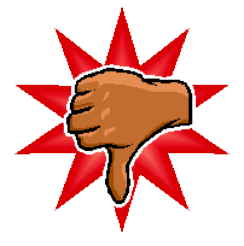

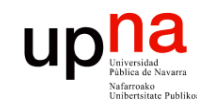

**ARQUITECTURA DE REDES,<br>SISTEMAS Y SERVICIOS<br>Área de Ingeniería Telemática** 

#### Resumen

- Arquitectura OSI de 7 niveles
- Arquitectura TCP/IP
- Protocolos (horizontal), Servicios e Interfaces (vertical)
- Funcionalidades ofrecidas por los niveles
	- Encapsulación, control de flujo, fragmentación, direccionamiento, entrega en orden, etc.